我们邀请您参加"短期认知行为疗法在缓解新冠患者焦虑中的应用研究"课题研究。本 研究得到江苏省人民医院伦理委员会的审查和批准。

在突发的公共危机中,人群产生焦虑、恐慌的心理是一个跨越国界、普遍而正常的现 象。焦虑和恐慌可以瞬间在人群中蔓延,在危机中,识别、接受和缓解焦虑情绪是每一个人 都需要学习的能力。处于焦虑的人群往往热衷于防范自己的身体健康,却经常忽视自己的心 理健康。在危机中,群体性对于心理健康的践踏和忽视会引发更大规模的群体心理失控或抑 郁行为。而心理上的创伤和扭曲,与很多身体上的病痛不同,一般很难扭转和恢复。心理的 不健康也会导致身体的不健康,危害自己和危害他人的反社会行为。呼吁大家多关注自己和 他人的心理健康。更好地自我关爱。

如果您愿意参加本项研究,您将有100%的可能性接受包括采用基于认知与行为理论的 综合干预模型,包括认知行为治疗、行为干预、放松练习、正念练习等。参加本项研究,帮 助建立良好的医患关系,帮助、为保证疗效的如期发挥有一定的帮助。

参加本项研究, 不需要额外的支付费用。

您的医疗记录将保存在医院,研究者、研究主管部门、伦理委员会将被允许查阅您的医 疗记录。任何有关本项研究结果的公开报告将不会披露您的个人身份。我们将在法律允许的 范围内, 尽一切努力保护您个人医疗资料的隐私。

参加本项研究是完全自愿的,您可以拒绝参加研究,或在研究过程中的任何时间退出本 研究, 这都不会影响医生对您的治疗。

受试者声明: 我已经阅读了上述有关本研究的介绍, 对参加本研究可能产生的风险和受 益充分了解。我自愿参加本研究。

我同意的 或拒绝口 つ

受试者签名 日期

研究者签名 ( ?~222<br>日期 2220 .02.8*4* 

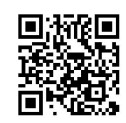

我们邀请您参加"短期认知行为疗法在缓解新冠患者焦虑中的应用研究"课题研究。本 研究得到江苏省人民医院伦理委员会的审查和批准。

在突发的公共危机中, 人群产生焦虑、恐慌的心理是一个跨越国界、普遍而正常的现 象。焦虑和恐慌可以瞬间在人群中蔓延,在危机中,识别、接受和缓解焦虑情绪是每一个人 都需要学习的能力。处于焦虑的人群往往热衷于防范自己的身体健康,却经常忽视自己的心 理健康。在危机中,群体性对于心理健康的践踏和忽视会引发更大规模的群体心理失控或抑 郁行为。而心理上的创伤和扭曲,与很多身体上的病痛不同,一般很难扭转和恢复。心理的 不健康也会导致身体的不健康,危害自己和危害他人的反社会行为。呼吁大家多关注自己和 他人的心理健康。更好地自我关爱。

如果您愿意参加本项研究,您将有100%的可能性接受包括采用基于认知与行为理论的 综合干预模型,包括认知行为治疗、行为干预、放松练习、正念练习等。参加本项研究,帮 助建立良好的医患关系,帮助、为保证疗效的如期发挥有一定的帮助。

参加本项研究,不需要额外的支付费用。

您的医疗记录将保存在医院,研究者、研究主管部门、伦理委员会将被允许查阅您的医 疗记录。任何有关本项研究结果的公开报告将不会披露您的个人身份。我们将在法律允许的 范围内, 尽一切努力保护您个人医疗资料的隐私。

参加本项研究是完全自愿的,您可以拒绝参加研究,或在研究过程中的任何时间退出本 研究,这都不会影响医生对您的治疗。

受试者声明:我已经阅读了上述有关本研究的介绍,对参加本研究可能产生的风险和受 益充分了解。我自愿参加本研究。

我同意口 或拒绝口 受试者签名(

日期

研究者签名 ( **?e22)**<br>日期 2070 <sub>-</sub>022 <mark>-</mark>9

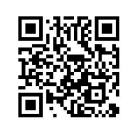

我们邀请您参加"短期认知行为疗法在缓解新冠患者焦虑中的应用研究"课题研究。本 研究得到江苏省人民医院伦理委员会的审查和批准。

在突发的公共危机中, 人群产生焦虑、恐慌的心理是一个跨越国界、普遍而正常的现 象。焦虑和恐慌可以瞬间在人群中蔓延,在危机中,识别、接受和缓解焦虑情绪是每一个人 都需要学习的能力。处于焦虑的人群往往热衷于防范自己的身体健康,却经常忽视自己的心 理健康。在危机中,群体性对于心理健康的践踏和忽视会引发更大规模的群体心理失控或抑 郁行为。而心理上的创伤和扭曲,与很多身体上的病痛不同,一般很难扭转和恢复。心理的 不健康也会导致身体的不健康,危害自己和危害他人的反社会行为。呼吁大家多关注自己和 他人的心理健康。更好地自我关爱。

如果您愿意参加本项研究,您将有100%的可能性接受包括采用基于认知与行为理论的 综合干预模型,包括认知行为治疗、行为干预、放松练习、正念练习等。参加本项研究,帮 助建立良好的医患关系,帮助、为保证疗效的如期发挥有一定的帮助。

参加本项研究,不需要额外的支付费用。

您的医疗记录将保存在医院,研究者、研究主管部门、伦理委员会将被允许查阅您的医 疗记录。任何有关本项研究结果的公开报告将不会披露您的个人身份。我们将在法律允许的 范围内, 尽一切努力保护您个人医疗资料的隐私。

参加本项研究是完全自愿的,您可以拒绝参加研究,或在研究过程中的任何时间退出本 研究, 这都不会影响医生对您的治疗。

我同意口 或拒绝口 受试者签名( 博世幻 日期

研究者签名 ( *]*<br>日期 2020, 6~9

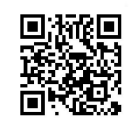

我们邀请您参加"短期认知行为疗法在缓解新冠患者焦虑中的应用研究"课题研究。本 研究得到江苏省人民医院伦理委员会的审查和批准。

在突发的公共危机中, 人群产生焦虑、恐慌的心理是一个跨越国界、普遍而正常的现 象。焦虑和恐慌可以瞬间在人群中蔓延,在危机中,识别、接受和缓解焦虑情绪是每一个人 都需要学习的能力。处于焦虑的人群往往热衷于防范自己的身体健康,却经常忽视自己的心 理健康。在危机中,群体性对于心理健康的践踏和忽视会引发更大规模的群体心理失控或抑 郁行为。而心理上的创伤和扭曲,与很多身体上的病痛不同,一般很难扭转和恢复。心理的 不健康也会导致身体的不健康,危害自己和危害他人的反社会行为。呼吁大家多关注自己和 他人的心理健康。更好地自我关爱。

如果您愿意参加本项研究,您将有100%的可能性接受包括采用基于认知与行为理论的 综合干预模型,包括认知行为治疗、行为干预、放松练习、正念练习等。参加本项研究,帮 助建立良好的医患关系,帮助、为保证疗效的如期发挥有一定的帮助。

参加本项研究,不需要额外的支付费用。

您的医疗记录将保存在医院,研究者、研究主管部门、伦理委员会将被允许查阅您的医 疗记录。任何有关本项研究结果的公开报告将不会披露您的个人身份。我们将在法律允许的 范围内, 尽一切努力保护您个人医疗资料的隐私。

参加本项研究是完全自愿的,您可以拒绝参加研究,或在研究过程中的任何时间退出本 研究, 这都不会影响医生对您的治疗。

受试者声明:我已经阅读了上述有关本研究的介绍,对参加本研究可能产生的风险和受 益充分了解。我自愿参加本研究。

我同意】 或拒绝□ 受试者签名 敬女和. 日期

研究者签名 ( ) インン 2<br>日期 - 2220 、 520 20

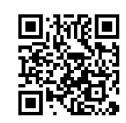

我们邀请您参加"短期认知行为疗法在缓解新冠患者焦虑中的应用研究"课题研究。本 研究得到江苏省人民医院伦理委员会的审查和批准。

在突发的公共危机中, 人群产生焦虑、恐慌的心理是一个跨越国界、普遍而正常的现 象。焦虑和恐慌可以瞬间在人群中蔓延,在危机中,识别、接受和缓解焦虑情绪是每一个人 都需要学习的能力。处于焦虑的人群往往热衷于防范自己的身体健康,却经常忽视自己的心 理健康。在危机中,群体性对于心理健康的践踏和忽视会引发更大规模的群体心理失控或抑 郁行为。而心理上的创伤和扭曲,与很多身体上的病痛不同,一般很难扭转和恢复。心理的 不健康也会导致身体的不健康,危害自己和危害他人的反社会行为。呼吁大家多关注自己和 他人的心理健康。更好地自我关爱。

如果您愿意参加本项研究, 您将有100%的可能性接受包括采用基于认知与行为理论的 综合干预模型,包括认知行为治疗、行为干预、放松练习、正念练习等。参加本项研究,帮 助建立良好的医患关系,帮助、为保证疗效的如期发挥有一定的帮助。

参加本项研究,不需要额外的支付费用。

您的医疗记录将保存在医院,研究者、研究主管部门、伦理委员会将被允许查阅您的医 疗记录。任何有关本项研究结果的公开报告将不会披露您的个人身份。我们将在法律允许的 范围内, 尽一切努力保护您个人医疗资料的隐私。

参加本项研究是完全自愿的,您可以拒绝参加研究,或在研究过程中的任何时间退出本 研究, 这都不会影响医生对您的治疗。

受试者声明:我已经阅读了上述有关本研究的介绍,对参加本研究可能产生的风险和受 益充分了解。我自愿参加本研究。

我同意口 成拒绝口 受试者签 郑顺州 日期

研究者签名 (603/3<br>日期 2220.02.09

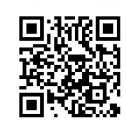

我们邀请您参加"短期认知行为疗法在缓解新冠患者焦虑中的应用研究"课题研究。本 研究得到江苏省人民医院伦理委员会的审查和批准。

在突发的公共危机中, 人群产生焦虑、恐慌的心理是一个跨越国界、普遍而正常的现 象。焦虑和恐慌可以瞬间在人群中蔓延,在危机中,识别、接受和缓解焦虑情绪是每一个人 都需要学习的能力。处于焦虑的人群往往热衷于防范自己的身体健康,却经常忽视自己的心 理健康。在危机中,群体性对于心理健康的践踏和忽视会引发更大规模的群体心理失控或抑 郁行为。而心理上的创伤和扭曲,与很多身体上的病痛不同,一般很难扭转和恢复。心理的 不健康也会导致身体的不健康,危害自己和危害他人的反社会行为。呼吁大家多关注自己和 他人的心理健康。更好地自我关爱。

如果您愿意参加本项研究,您将有100%的可能性接受包括采用基于认知与行为理论的 综合干预模型,包括认知行为治疗、行为干预、放松练习、正念练习等。参加本项研究,帮 助建立良好的医患关系,帮助、为保证疗效的如期发挥有一定的帮助。

参加本项研究,不需要额外的支付费用。

您的医疗记录将保存在医院,研究者、研究主管部门、伦理委员会将被允许查阅您的医 疗记录。任何有关本项研究结果的公开报告将不会披露您的个人身份。我们将在法律允许的 范围内, 尽一切努力保护您个人医疗资料的隐私。

参加本项研究是完全自愿的,您可以拒绝参加研究,或在研究过程中的任何时间退出本 研究, 这都不会影响医生对您的治疗。

我同意口人或拒绝口 受试者签名 日期

研究者签名 ( ひセンタ<br>日期 2020 - いん コー

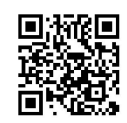

我们邀请您参加"短期认知行为疗法在缓解新冠患者焦虑中的应用研究"课题研究。本 研究得到江苏省人民医院伦理委员会的审查和批准。

在突发的公共危机中,人群产生焦虑、恐慌的心理是一个跨越国界、普遍而正常的现 象。焦虑和恐慌可以瞬间在人群中蔓延,在危机中,识别、接受和缓解焦虑情绪是每一个人 都需要学习的能力。处于焦虑的人群往往热衷于防范自己的身体健康,却经常忽视自己的心 理健康。在危机中,群体性对于心理健康的践踏和忽视会引发更大规模的群体心理失控或抑 郁行为。而心理上的创伤和扭曲,与很多身体上的病痛不同,一般很难扭转和恢复。心理的 不健康也会导致身体的不健康,危害自己和危害他人的反社会行为。呼吁大家多关注自己和 他人的心理健康。更好地自我关爱。

如果您愿意参加本项研究,您将有100%的可能性接受包括采用基于认知与行为理论的 综合干预模型,包括认知行为治疗、行为干预、放松练习、正念练习等。参加本项研究,帮 助建立良好的医患关系,帮助、为保证疗效的如期发挥有一定的帮助。

参加本项研究,不需要额外的支付费用。

您的医疗记录将保存在医院,研究者、研究主管部门、伦理委员会将被允许查阅您的医 疗记录。任何有关本项研究结果的公开报告将不会披露您的个人身份。我们将在法律允许的 范围内, 尽一切努力保护您个人医疗资料的隐私。

参加本项研究是完全自愿的,您可以拒绝参加研究,或在研究过程中的任何时间退出本 研究, 这都不会影响医生对您的治疗。

受试者声明:我已经阅读了上述有关本研究的介绍,对参加本研究可能产生的风险和受 益充分了解。我自愿参加本研究。

我同意Z 或拒绝口 受试者签名 (名字) 日期

研究者签名 ( *しいうえ*<br>日期 - 2020 - o2 o<sup>p</sup>

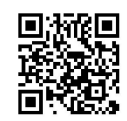

我们邀请您参加"短期认知行为疗法在缓解新冠患者焦虑中的应用研究"课题研究。本 研究得到江苏省人民医院伦理委员会的审查和批准。

在突发的公共危机中, 人群产生焦虑、恐慌的心理是一个跨越国界、普遍而正常的现 象。焦虑和恐慌可以瞬间在人群中蔓延,在危机中,识别、接受和缓解焦虑情绪是每一个人 都需要学习的能力。处于焦虑的人群往往热衷于防范自己的身体健康,却经常忽视自己的心 理健康。在危机中,群体性对于心理健康的践踏和忽视会引发更大规模的群体心理失控或抑 郁行为。而心理上的创伤和扭曲,与很多身体上的病痛不同,一般很难扭转和恢复。心理的 不健康也会导致身体的不健康,危害自己和危害他人的反社会行为。呼吁大家多关注自己和 他人的心理健康。更好地自我关爱。

如果您愿意参加本项研究,您将有100%的可能性接受包括采用基于认知与行为理论的 综合干预模型,包括认知行为治疗、行为干预、放松练习、正念练习等。参加本项研究,帮 助建立良好的医患关系,帮助、为保证疗效的如期发挥有一定的帮助。

参加本项研究,不需要额外的支付费用。

您的医疗记录将保存在医院,研究者、研究主管部门、伦理委员会将被允许查阅您的医 疗记录。任何有关本项研究结果的公开报告将不会披露您的个人身份。我们将在法律允许的 范围内, 尽一切努力保护您个人医疗资料的隐私。

参加本项研究是完全自愿的,您可以拒绝参加研究,或在研究过程中的任何时间退出本 研究, 这都不会影响医生对您的治疗。

受试者声明:我已经阅读了上述有关本研究的介绍,对参加本研究可能产生的风险和受 益充分了解。我自愿参加本研究。

我同意√ 或拒绝□ 受试者签名(负点中好 日期

研究者签名 (2022)<br>日期 2020.02.09

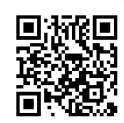

我们邀请您参加"短期认知行为疗法在缓解新冠患者焦虑中的应用研究"课题研究。本 研究得到江苏省人民医院伦理委员会的审查和批准。

在突发的公共危机中, 人群产生焦虑、恐慌的心理是一个跨越国界、普遍而正常的现 象。焦虑和恐慌可以瞬间在人群中蔓延,在危机中,识别、接受和缓解焦虑情绪是每一个人 都需要学习的能力。处于焦虑的人群往往热衷于防范自己的身体健康,却经常忽视自己的心 理健康。在危机中,群体性对于心理健康的践踏和忽视会引发更大规模的群体心理失控或抑 郁行为。而心理上的创伤和扭曲,与很多身体上的病痛不同,一般很难扭转和恢复。心理的 不健康也会导致身体的不健康, 危害自己和危害他人的反社会行为。呼吁大家多关注自己和 他人的心理健康。更好地自我关爱。

如果您愿意参加本项研究, 您将有100%的可能性接受包括采用基于认知与行为理论的 综合干预模型,包括认知行为治疗、行为干预、放松练习、正念练习等。参加本项研究,帮 助建立良好的医患关系,帮助、为保证疗效的如期发挥有一定的帮助。

参加本项研究,不需要额外的支付费用。

您的医疗记录将保存在医院,研究者、研究主管部门、伦理委员会将被允许查阅您的医 疗记录。任何有关本项研究结果的公开报告将不会披露您的个人身份。我们将在法律允许的 范围内, 尽一切努力保护您个人医疗资料的隐私。

参加本项研究是完全自愿的,您可以拒绝参加研究,或在研究过程中的任何时间退出本 研究, 这都不会影响医生对您的治疗。

受试者声明:我已经阅读了上述有关本研究的介绍,对参加本研究可能产生的风险和受 益充分了解。我自愿参加本研究。

我同意口 或拒绝口 開 生物 日期

研究者签名 (1148<br>日期 2つ20-0109

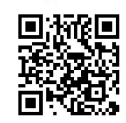

我们邀请您参加"短期认知行为疗法在缓解新冠患者焦虑中的应用研究"课题研究。本 研究得到江苏省人民医院伦理委员会的审查和批准。

在突发的公共危机中, 人群产生焦虑、恐慌的心理是一个跨越国界、普遍而正常的现 象。焦虑和恐慌可以瞬间在人群中蔓延,在危机中,识别、接受和缓解焦虑情绪是每一个人 都需要学习的能力。处于焦虑的人群往往热衷于防范自己的身体健康,却经常忽视自己的心 理健康。在危机中, 群体性对于心理健康的践踏和忽视会引发更大规模的群体心理失控或抑 郁行为。而心理上的创伤和扭曲,与很多身体上的病痛不同,一般很难扭转和恢复。心理的 不健康也会导致身体的不健康,危害自己和危害他人的反社会行为。呼吁大家多关注自己和 他人的心理健康。更好地自我关爱。

如果您愿意参加本项研究, 您将有100%的可能性接受包括采用基于认知与行为理论的 综合干预模型,包括认知行为治疗、行为干预、放松练习、正念练习等。参加本项研究,帮 助建立良好的医患关系,帮助、为保证疗效的如期发挥有一定的帮助。

参加本项研究,不需要额外的支付费用。

您的医疗记录将保存在医院,研究者、研究主管部门、伦理委员会将被允许查阅您的医 疗记录。任何有关本项研究结果的公开报告将不会披露您的个人身份。我们将在法律允许的 范围内, 尽一切努力保护您个人医疗资料的隐私。

参加本项研究是完全自愿的,您可以拒绝参加研究,或在研究过程中的任何时间退出本 研究, 这都不会影响医生对您的治疗。

我同意】或拒绝口 受试者签名(イス)  $\zeta$ 日期

研究者签名 ( ?セック)<br>日期 2020-02

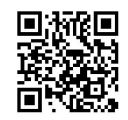

我们邀请您参加"短期认知行为疗法在缓解新冠患者焦虑中的应用研究"课题研究。本 研究得到江苏省人民医院伦理委员会的审查和批准。

在突发的公共危机中, 人群产生焦虑、恐慌的心理是一个跨越国界、普遍而正常的现 象。焦虑和恐慌可以瞬间在人群中蔓延, 在危机中, 识别、接受和缓解焦虑情绪是每一个人 都需要学习的能力。处于焦虑的人群往往热衷于防范自己的身体健康,却经常忽视自己的心 理健康。在危机中,群体性对于心理健康的践踏和忽视会引发更大规模的群体心理失控或抑 郁行为。而心理上的创伤和扭曲,与很多身体上的病痛不同,一般很难扭转和恢复。心理的 不健康也会导致身体的不健康,危害自己和危害他人的反社会行为。呼吁大家多关注自己和 他人的心理健康。更好地自我关爱。

如果您愿意参加本项研究,您将有100%的可能性接受包括采用基于认知与行为理论的 综合干预模型,包括认知行为治疗、行为干预、放松练习、正念练习等。参加本项研究,帮 助建立良好的医患关系,帮助、为保证疗效的如期发挥有一定的帮助。

参加本项研究,不需要额外的支付费用。

您的医疗记录将保存在医院,研究者、研究主管部门、伦理委员会将被允许查阅您的医 疗记录。任何有关本项研究结果的公开报告将不会披露您的个人身份。我们将在法律允许的 范围内, 尽一切努力保护您个人医疗资料的隐私。

参加本项研究是完全自愿的,您可以拒绝参加研究,或在研究过程中的任何时间退出本 研究, 这都不会影响医生对您的治疗。

受试者声明:我已经阅读了上述有关本研究的介绍,对参加本研究可能产生的风险和受 益充分了解。我自愿参加本研究。

我同意口或拒绝口 受试者签名 C 日期

研究者签名 (1.4%)<br>日期 222-0209

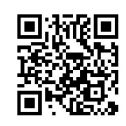

我们邀请您参加"短期认知行为疗法在缓解新冠患者焦虑中的应用研究"课题研究。本 研究得到江苏省人民医院伦理委员会的审查和批准。

在突发的公共危机中, 人群产生焦虑、恐慌的心理是一个跨越国界、普遍而正常的现 象。焦虑和恐慌可以瞬间在人群中蔓延, 在危机中, 识别、接受和缓解焦虑情绪是每一个人 都需要学习的能力。处于焦虑的人群往往热衷于防范自己的身体健康, 却经常忽视自己的心 理健康。在危机中,群体性对于心理健康的践踏和忽视会引发更大规模的群体心理失控或抑 郁行为。而心理上的创伤和扭曲,与很多身体上的病痛不同,一般很难扭转和恢复。心理的 不健康也会导致身体的不健康, 危害自己和危害他人的反社会行为。呼吁大家多关注自己和 他人的心理健康。更好地自我关爱。

如果您愿意参加本项研究,您将有100%的可能性接受包括采用基于认知与行为理论的 综合干预模型,包括认知行为治疗、行为干预、放松练习、正念练习等。参加本项研究,帮 助建立良好的医患关系,帮助、为保证疗效的如期发挥有一定的帮助。

参加本项研究,不需要额外的支付费用。

您的医疗记录将保存在医院,研究者、研究主管部门、伦理委员会将被允许查阅您的医 疗记录。任何有关本项研究结果的公开报告将不会披露您的个人身份。我们将在法律允许的 范围内, 尽一切努力保护您个人医疗资料的隐私。

参加本项研究是完全自愿的,您可以拒绝参加研究,或在研究过程中的任何时间退出本 研究, 这都不会影响医生对您的治疗。

受试者声明:我已经阅读了上述有关本研究的介绍,对参加本研究可能产生的风险和受 益充分了解。我自愿参加本研究。

我同意 对或拒绝口 受试者签名 化的) 日期

研究者签名 (11<sup>12</sup>4)<br>日期 2020·コン・ロー

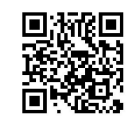

我们邀请您参加"短期认知行为疗法在缓解新冠患者焦虑中的应用研究"课题研究。本 研究得到江苏省人民医院伦理委员会的审查和批准。

在突发的公共危机中,人群产生焦虑、恐慌的心理是一个跨越国界、普遍而正常的现 象。 焦虑和恐慌可以瞬间在人群中蔓延, 在危机中, 识别、接受和缓解焦虑情绪是每一个人 都需要学习的能力。处于焦虑的人群往往热衷于防范自己的身体健康,却经常忽视自己的心 理健康。在危机中,群体性对于心理健康的践踏和忽视会引发更大规模的群体心理失控或抑 郁行为。而心理上的创伤和扭曲,与很多身体上的病痛不同,一般很难扭转和恢复。心理的 不健康也会导致身体的不健康,危害自己和危害他人的反社会行为。呼吁大家多关注自己和 他人的心理健康。更好地自我关爱。

如果您愿意参加本项研究,您将有100%的可能性接受包括采用基于认知与行为理论的 综合于预模型, 包括认知行为治疗、行为干预、放松练习、正念练习等。参加本项研究, 帮 助建立良好的医患关系,帮助、为保证疗效的如期发挥有一定的帮助。

参加本项研究,不需要额外的支付费用。

您的医疗记录将保存在医院,研究者、研究主管部门、伦理委员会将被允许杳阅您的医 疗记录。任何有关本项研究结果的公开报告将不会披露您的个人身份。我们将在法律允许的 范围内, 尽一切努力保护您个人医疗资料的隐私。

参加本项研究是完全自愿的, 您可以拒绝参加研究, 或在研究过程中的任何时间退出本 研究, 这都不会影响医生对您的治疗。

我同意》 或拒绝口 受试者签名 日期

研究者签名 (フィンク)<br>日期 レプロ・コープ

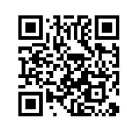

我们邀请您参加"短期认知行为疗法在缓解新冠患者焦虑中的应用研究"课题研究。本 研究得到江苏省人民医院伦理委员会的审查和批准。

在突发的公共危机中, 人群产生焦虑、恐慌的心理是一个跨越国界、普遍而正常的现 象。焦虑和恐慌可以瞬间在人群中蔓延, 在危机中, 识别、接受和缓解焦虑情绪是每一个人 都需要学习的能力。处于焦虑的人群往往热衷于防范自己的身体健康,却经常忽视自己的心 理健康。在危机中,群体性对于心理健康的践踏和忽视会引发更大规模的群体心理失控或抑 郁行为。而心理上的创伤和扭曲,与很多身体上的病痛不同,一般很难扭转和恢复。心理的 不健康也会导致身体的不健康,危害自己和危害他人的反社会行为。呼吁大家多关注自己和 他人的心理健康。更好地自我关爱。

如果您愿意参加本项研究,您将有100%的可能性接受包括采用基于认知与行为理论的 综合干预模型,包括认知行为治疗、行为干预、放松练习、正念练习等。参加本项研究,帮 助建立良好的医患关系,帮助、为保证疗效的如期发挥有一定的帮助。

参加本项研究,不需要额外的支付费用。

您的医疗记录将保存在医院,研究者、研究主管部门、伦理委员会将被允许查阅您的医 疗记录。任何有关本项研究结果的公开报告将不会披露您的个人身份。我们将在法律允许的 范围内, 尽一切努力保护您个人医疗资料的隐私。

参加本项研究是完全自愿的,您可以拒绝参加研究,或在研究过程中的任何时间退出本 研究, 这都不会影响医生对您的治疗。

我同意口人或拒绝口 受试者签名(35分) 日期

研究者签名 ( Per Japoner )

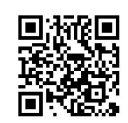

我们激请您参加"短期认知行为疗法在缓解新冠患者焦虑中的应用研究"课题研究。本 研究得到江苏省人民医院伦理委员会的审查和批准。

在突发的公共危机中, 人群产生焦虑、恐慌的心理是一个跨越国界、普遍而正常的现 象。焦虑和恐慌可以瞬间在人群中蔓延, 在危机中, 识别、接受和缓解焦虑情绪是每一个人 都需要学习的能力。处于焦虑的人群往往热衷于防范自己的身体健康,却经常忽视自己的心 理健康。在危机中,群体性对于心理健康的践踏和忽视会引发更大规模的群体心理失控或抑 郁行为。而心理上的创伤和扭曲,与很多身体上的病痛不同,一般很难扭转和恢复。心理的 不健康也会导致身体的不健康,危害自己和危害他人的反社会行为。呼吁大家多关注自己和 他人的心理健康。更好地自我关爱。

如果您愿意参加本项研究,您将有100%的可能性接受包括采用基于认知与行为理论的 综合干预模型,包括认知行为治疗、行为干预、放松练习、正念练习等。参加本项研究,帮 助建立良好的医患关系、帮助、为保证疗效的如期发挥有一定的帮助。

参加本项研究,不需要额外的支付费用。

您的医疗记录将保存在医院,研究者、研究主管部门、伦理委员会将被允许查阅您的医 疗记录。任何有关本项研究结果的公开报告将不会披露您的个人身份。我们将在法律允许的 范围内, 尽一切努力保护您个人医疗资料的隐私。

参加本项研究是完全自愿的,您可以拒绝参加研究,或在研究过程中的任何时间退出本 研究, 这都不会影响医生对您的治疗。

我同意【√或拒绝□ 受试者签名 关方如神 日期

研究者签名 (イセンタ<br>日期 2020・02 el

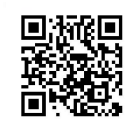

# 知情同意书

## 尊敬的受试者

我们邀请您参加"短期认知行为疗法在缓解新冠患者焦虑中的应用研究"课题研究。本 研究得到江苏省人民医院伦理委员会的审查和批准。

在突发的公共危机中, 人群产生焦虑、恐慌的心理是一个跨越国界、普遍而正常的现 象。焦虑和恐慌可以瞬间在人群中蔓延,在危机中,识别、接受和缓解焦虑情绪是每一个人 都需要学习的能力。处于焦虑的人群往往热衷于防范自己的身体健康,却经常忽视自己的心 理健康。在危机中,群体性对于心理健康的践踏和忽视会引发更大规模的群体心理失控或抑 郁行为。而心理上的创伤和扭曲,与很多身体上的病痛不同,一般很难扭转和恢复。心理的 不健康也会导致身体的不健康,危害自己和危害他人的反社会行为。呼吁大家多关注自己和 他人的心理健康。更好地自我关爱。

如果您愿意参加本项研究,您将有100%的可能性接受包括采用基于认知与行为理论的 综合干预模型,包括认知行为治疗、行为干预、放松练习、正念练习等。参加本项研究,帮 助建立良好的医患关系,帮助、为保证疗效的如期发挥有一定的帮助。

参加本项研究,不需要额外的支付费用。

您的医疗记录将保存在医院,研究者、研究主管部门、伦理委员会将被允许查阅您的医 疗记录。任何有关本项研究结果的公开报告将不会披露您的个人身份。我们将在法律允许的 范围内, 尽一切努力保护您个人医疗资料的隐私。

参加本项研究是完全自愿的, 您可以拒绝参加研究, 或在研究过程中的任何时间退出本 研究, 这都不会影响医生对您的治疗。

受试者声明:我已经阅读了上述有关本研究的介绍,对参加本研究可能产生的风险和受 益充分了解。我自愿参加本研究。

我同意 或拒绝口 受试者签名(2 日期

研究者签名 ( ) ( 2/2<br>日期 2mm 、のひゃく

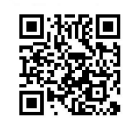

我们邀请您参加"短期认知行为疗法在缓解新冠患者焦虑中的应用研究"课题研究。本 研究得到江苏省人民医院伦理委员会的审查和批准。

在突发的公共危机中, 人群产生焦虑、恐慌的心理是一个跨越国界、普遍而正常的现 象。焦虑和恐慌可以瞬间在人群中蔓延,在危机中,识别、接受和缓解焦虑情绪是每一个人 都需要学习的能力。处于焦虑的人群往往热衷于防范自己的身体健康,却经常忽视自己的心 理健康。在危机中,群体性对于心理健康的践踏和忽视会引发更大规模的群体心理失控或抑 郁行为。而心理上的创伤和扭曲,与很多身体上的病痛不同,一般很难扭转和恢复。心理的 不健康也会导致身体的不健康,危害自己和危害他人的反社会行为。呼吁大家多关注自己和 他人的心理健康。更好地自我关爱。

如果您愿意参加本项研究,您将有100%的可能性接受包括采用基于认知与行为理论的 综合干预模型,包括认知行为治疗、行为干预、放松练习、正念练习等。参加本项研究,帮 助建立良好的医患关系,帮助、为保证疗效的如期发挥有一定的帮助。

参加本项研究,不需要额外的支付费用。

您的医疗记录将保存在医院,研究者、研究主管部门、伦理委员会将被允许查阅您的医 疗记录。任何有关本项研究结果的公开报告将不会披露您的个人身份。我们将在法律允许的 范围内, 尽一切努力保护您个人医疗资料的隐私。

参加本项研究是完全自愿的,您可以拒绝参加研究,或在研究过程中的任何时间退出本 研究, 这都不会影响医生对您的治疗。

我同意 双或拒绝口 受试者签名 南伤力 日期

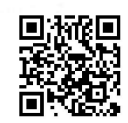

我们邀请您参加"短期认知行为疗法在缓解新冠患者焦虑中的应用研究"课题研究。本 研究得到江苏省人民医院伦理委员会的审查和批准。

在突发的公共危机中, 人群产生焦虑、恐慌的心理是一个跨越国界、普遍而正常的现 象。焦虑和恐慌可以瞬间在人群中蔓延,在危机中,识别、接受和缓解焦虑情绪是每一个人 都需要学习的能力。处于焦虑的人群往往热衷于防范自己的身体健康,却经常忽视自己的心 理健康。在危机中,群体性对于心理健康的践踏和忽视会引发更大规模的群体心理失控或抑 郁行为。而心理上的创伤和扭曲,与很多身体上的病痛不同,一般很难扭转和恢复。心理的 不健康也会导致身体的不健康,危害自己和危害他人的反社会行为。呼吁大家多关注自己和 他人的心理健康。更好地自我关爱。

如果您愿意参加本项研究, 您将有100%的可能性接受包括采用基于认知与行为理论的 综合干预模型,包括认知行为治疗、行为干预、放松练习、正念练习等。参加本项研究,帮 助建立良好的医患关系,帮助、为保证疗效的如期发挥有一定的帮助。

参加本项研究,不需要额外的支付费用。

您的医疗记录将保存在医院,研究者、研究主管部门、伦理委员会将被允许查阅您的医 疗记录。任何有关本项研究结果的公开报告将不会披露您的个人身份。我们将在法律允许的 范围内, 尽一切努力保护您个人医疗资料的隐私。

参加本项研究是完全自愿的,您可以拒绝参加研究,或在研究过程中的任何时间退出本 研究, 这都不会影响医生对您的治疗。

受试者声明: 我已经阅读了上述有关本研究的介绍, 对参加本研究可能产生的风险和受 益充分了解。我自愿参加本研究。

我同意ンダ非绝口 受试者签名 ( *\_/ Ar*<br>日期 */ r* 

研究者签名 ( ?e^? )<br>日期 20 20 02 2 2 4

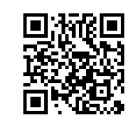

我们邀请您参加"短期认知行为疗法在缓解新冠患者焦虑中的应用研究"课题研究。本 研究得到江苏省人民医院伦理委员会的审查和批准。

在突发的公共危机中, 人群产生焦虑、恐慌的心理是一个跨越国界、普遍而正常的现 象。焦虑和恐慌可以瞬间在人群中蔓延,在危机中,识别、接受和缓解焦虑情绪是每一个人 都需要学习的能力。处于焦虑的人群往往热衷于防范自己的身体健康,却经常忽视自己的心 理健康。在危机中,群体性对于心理健康的践踏和忽视会引发更大规模的群体心理失控或抑 郁行为。而心理上的创伤和扭曲,与很多身体上的病痛不同,一般很难扭转和恢复。心理的 不健康也会导致身体的不健康,危害自己和危害他人的反社会行为。呼吁大家多关注自己和 他人的心理健康。更好地自我关爱。

如果您愿意参加本项研究, 您将有100%的可能性接受包括采用基于认知与行为理论的 综合干预模型,包括认知行为治疗、行为干预、放松练习、正念练习等。参加本项研究,帮 助建立良好的医患关系,帮助、为保证疗效的如期发挥有一定的帮助。

参加本项研究,不需要额外的支付费用。

您的医疗记录将保存在医院,研究者、研究主管部门、伦理委员会将被允许查阅您的医 疗记录。任何有关本项研究结果的公开报告将不会披露您的个人身份。我们将在法律允许的 范围内, 尽一切努力保护您个人医疗资料的隐私。

参加本项研究是完全自愿的,您可以拒绝参加研究,或在研究过程中的任何时间退出本 研究, 这都不会影响医生对您的治疗。

受试者声明,我已经阅读了上述有关本研究的介绍,对参加本研究可能产生的风险和受 益充分了解。我自愿参加本研究。

我同意□/或拒绝□ 受试者签名 日期

研究者签名 (1.1%)<br>日期 2020 - 02 9

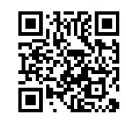

## 知情同意书

#### 尊敬的受试者

我们邀请您参加"短期认知行为疗法在缓解新冠患者焦虑中的应用研究"课题研究。本 研究得到江苏省人民医院伦理委员会的审查和批准。

在突发的公共危机中,人群产生焦虑、恐慌的心理是一个跨越国界、普遍而正常的现 象。焦虑和恐慌可以瞬间在人群中蔓延,在危机中,识别、接受和缓解焦虑情绪是每一个人 都需要学习的能力。处于焦虑的人群往往热衷于防范自己的身体健康,却经常忽视自己的心 理健康。在危机中,群体性对于心理健康的践踏和忽视会引发更大规模的群体心理失控或抑 郁行为。而心理上的创伤和扭曲,与很多身体上的病痛不同,一般很难扭转和恢复。心理的 不健康也会导致身体的不健康,危害自己和危害他人的反社会行为。呼吁大家多关注自己和 他人的心理健康。更好地自我关爱。

如果您愿意参加本项研究,您将有100%的可能性接受包括采用基于认知与行为理论的 综合干预模型,包括认知行为治疗、行为干预、放松练习、正念练习等。参加本项研究,帮 助建立良好的医患关系,帮助、为保证疗效的如期发挥有一定的帮助。

参加本项研究,不需要额外的支付费用。

您的医疗记录将保存在医院, 研究者、研究主管部门、伦理委员会将被允许查阅您的医 疗记录。任何有关本项研究结果的公开报告将不会披露您的个人身份。我们将在法律允许的 范围内, 尽一切努力保护您个人医疗资料的隐私。

参加本项研究是完全自愿的,您可以拒绝参加研究,或在研究过程中的任何时间退出本 研究, 这都不会影响医生对您的治疗。

我同意下 或拒绝口 一个也只 受试者签名( 日期

研究者签名 ( ?- $\mathcal{V}$ \*)<br>日期 2020 - 020 ef

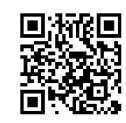

我们邀请您参加"短期认知行为疗法在缓解新冠患者焦虑中的应用研究"课题研究。本 研究得到江苏省人民医院伦理委员会的审查和批准。

在突发的公共危机中,人群产生焦虑、恐慌的心理是一个跨越国界、普遍而正常的现 象。焦虑和恐慌可以瞬间在人群中蔓延,在危机中,识别、接受和缓解焦虑情绪是每一个人 都需要学习的能力。处于焦虑的人群往往热衷于防范自己的身体健康,却经常忽视自己的心 理健康。在危机中,群体性对于心理健康的践踏和忽视会引发更大规模的群体心理失控或抑 郁行为。而心理上的创伤和扭曲,与很多身体上的病痛不同,一般很难扭转和恢复。心理的 不健康也会导致身体的不健康,危害自己和危害他人的反社会行为。呼吁大家多关注自己和 他人的心理健康。更好地自我关爱。

如果您愿意参加本项研究,您将有100%的可能性接受包括采用基于认知与行为理论的 综合干预模型,包括认知行为治疗、行为干预、放松练习、正念练习等。参加本项研究,帮 助建立良好的医患关系,帮助、为保证疗效的如期发挥有一定的帮助。

参加本项研究,不需要额外的支付费用。

您的医疗记录将保存在医院,研究者、研究主管部门、伦理委员会将被允许查阅您的医 疗记录。任何有关本项研究结果的公开报告将不会披露您的个人身份。我们将在法律允许的 范围内, 尽一切努力保护您个人医疗资料的隐私。

参加本项研究是完全自愿的,您可以拒绝参加研究,或在研究过程中的任何时间退出本 研究, 这都不会影响医生对您的治疗。

受试者声明:我已经阅读了上述有关本研究的介绍,对参加本研究可能产生的风险和受 益充分了解。我自愿参加本研究。

我同意中或拒绝口

受试者签名 ( 日期

研究者签名 (てんくうん  $2020.02.8$ 日期

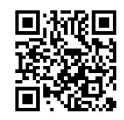

我们邀请您参加"短期认知行为疗法在缓解新冠患者焦虑中的应用研究"课题研究。本 研究得到江苏省人民医院伦理委员会的审查和批准。

在突发的公共危机中,人群产生焦虑、恐慌的心理是一个跨越国界、普遍而正常的现 象。 焦虑和恐慌可以瞬间在人群中蔓延, 在危机中, 识别、接受和缓解焦虑情绪是每一个人 都需要学习的能力。处于焦虑的人群往往热衷于防范自己的身体健康,却经常忽视自己的心 理健康。在危机中,群体性对于心理健康的践踏和忽视会引发更大规模的群体心理失控或抑 郁行为。而心理上的创伤和扭曲,与很多身体上的病痛不同,一般很难扭转和恢复。心理的 不健康也会导致身体的不健康,危害自己和危害他人的反社会行为。呼吁大家多关注自己和 他人的心理健康。更好地自我关爱。

如果您愿意参加本项研究,您将有100%的可能性接受包括采用基于认知与行为理论的 综合干预模型,包括认知行为治疗、行为干预、放松练习、正念练习等。参加本项研究,帮 助建立良好的医患关系,帮助、为保证疗效的如期发挥有一定的帮助。

参加本项研究, 不需要额外的支付费用。

您的医疗记录将保存在医院,研究者、研究主管部门、伦理委员会将被允许杳阅您的医 疗记录。任何有关本项研究结果的公开报告将不会披露您的个人身份。我们将在法律允许的 范围内, 尽一切努力保护您个人医疗资料的隐私。

参加本项研究是完全自愿的,您可以拒绝参加研究,或在研究过程中的任何时间退出本 研究, 这都不会影响医生对您的治疗。

受试者声明:我已经阅读了上述有关本研究的介绍,对参加本研究可能产生的风险和受 益充分了解。我自愿参加本研究。

我同意口 或拒绝口

受试者签名(  $\lambda$ 日期 セッセス

研究者签名 (VCS/2

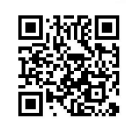

我们邀请您参加"短期认知行为疗法在缓解新冠患者焦虑中的应用研究"课题研究。本 研究得到江苏省人民医院伦理委员会的审查和批准。

在突发的公共危机中, 人群产生焦虑、恐慌的心理是一个跨越国界、普遍而正常的现 象。焦虑和恐慌可以瞬间在人群中蔓延,在危机中,识别、接受和缓解焦虑情绪是每一个人 都需要学习的能力。处于焦虑的人群往往热衷于防范自己的身体健康,却经常忽视自己的心 理健康。在危机中,群体性对于心理健康的践踏和忽视会引发更大规模的群体心理失控或抑 郁行为。而心理上的创伤和扭曲,与很多身体上的病痛不同,一般很难扭转和恢复。心理的 不健康也会导致身体的不健康,危害自己和危害他人的反社会行为。呼吁大家多关注自己和 他人的心理健康。更好地自我关爱。

如果您愿意参加本项研究,您将有100%的可能性接受包括采用基于认知与行为理论的 综合干预模型,包括认知行为治疗、行为干预、放松练习、正念练习等。参加本项研究,帮 助建立良好的医患关系,帮助、为保证疗效的如期发挥有一定的帮助。

参加本项研究,不需要额外的支付费用。

您的医疗记录将保存在医院,研究者、研究主管部门、伦理委员会将被允许查阅您的医 疗记录。任何有关本项研究结果的公开报告将不会披露您的个人身份。我们将在法律允许的 范围内, 尽一切努力保护您个人医疗资料的隐私。

参加本项研究是完全自愿的,您可以拒绝参加研究,或在研究过程中的任何时间退出本 研究, 这都不会影响医生对您的治疗。

受试者声明: 我已经阅读了上述有关本研究的介绍, 对参加本研究可能产生的风险和受 益充分了解。我自愿参加本研究。

我同意口 或拒绝口 受试者签名 日期

研究者签名(2-0元2  $2020.020$ 日期

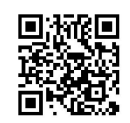

## 知情同意书

#### 尊敬的受试者

我们邀请您参加"短期认知行为疗法在缓解新冠患者焦虑中的应用研究"课题研究。本 研究得到江苏省人民医院伦理委员会的审查和批准。

在突发的公共危机中, 人群产生焦虑、恐慌的心理是一个跨越国界、普遍而正常的现 象。焦虑和恐慌可以瞬间在人群中蔓延, 在危机中, 识别、接受和缓解焦虑情绪是每一个人 都需要学习的能力。处于焦虑的人群往往热衷于防范自己的身体健康,却经常忽视自己的心 理健康。在危机中,群体性对于心理健康的践踏和忽视会引发更大规模的群体心理失控或抑 郁行为。而心理上的创伤和扭曲,与很多身体上的病痛不同,一般很难扭转和恢复。心理的 不健康也会导致身体的不健康, 危害自己和危害他人的反社会行为。呼吁大家多关注自己和 他人的心理健康。更好地自我关爱。

如果您愿意参加本项研究,您将有100%的可能性接受包括采用基于认知与行为理论的 综合于预模型,包括认知行为治疗、行为干预、放松练习、正念练习等。参加本项研究,帮 助建立良好的医患关系,帮助、为保证疗效的如期发挥有一定的帮助。

参加本项研究,不需要额外的支付费用。

您的医疗记录将保存在医院,研究者、研究主管部门、伦理委员会将被允许杳阅您的医 疗记录。任何有关本项研究结果的公开报告将不会披露您的个人身份。我们将在法律允许的 范围内, 尽一切努力保护您个人医疗资料的隐私。

参加本项研究是完全自愿的,您可以拒绝参加研究,或在研究过程中的任何时间退出本 研究, 这都不会影响医生对您的治疗。

我同意了 或拒绝口 受试者签名 日期

研究者签名 ( 7-03%<br>日期 2-20 .02.9

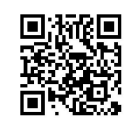

我们邀请您参加"短期认知行为疗法在缓解新冠患者焦虑中的应用研究"课题研究。本 研究得到江苏省人民医院伦理委员会的审查和批准。

在突发的公共危机中, 人群产生焦虑、恐慌的心理是一个跨越国界、普遍而正常的现 象。焦虑和恐慌可以瞬间在人群中蔓延,在危机中,识别、接受和缓解焦虑情绪是每一个人 都需要学习的能力。处于焦虑的人群往往热衷于防范自己的身体健康,却经常忽视自己的心 理健康。在危机中,群体性对于心理健康的践踏和忽视会引发更大规模的群体心理失控或抑 郁行为。而心理上的创伤和扭曲,与很多身体上的病痛不同,一般很难扭转和恢复。心理的 不健康也会导致身体的不健康,危害自己和危害他人的反社会行为。呼吁大家多关注自己和 他人的心理健康。更好地自我关爱。

如果您愿意参加本项研究,您将有100%的可能性接受包括采用基于认知与行为理论的 综合干预模型,包括认知行为治疗、行为干预、放松练习、正念练习等。参加本项研究,帮 助建立良好的医患关系,帮助、为保证疗效的如期发挥有一定的帮助。

参加本项研究,不需要额外的支付费用。

您的医疗记录将保存在医院,研究者、研究主管部门、伦理委员会将被允许查阅您的医 疗记录。任何有关本项研究结果的公开报告将不会披露您的个人身份。我们将在法律允许的 范围内, 尽一切努力保护您个人医疗资料的隐私。

参加本项研究是完全自愿的,您可以拒绝参加研究,或在研究过程中的任何时间退出本 研究, 这都不会影响医生对您的治疗。

我同意以人或拒绝口 受试者签名 (2 日期

研究者签名 (2-60分元<br>日期 2070 · 07 · of

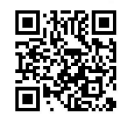

我们邀请您参加"短期认知行为疗法在缓解新冠患者焦虑中的应用研究"课题研究。本 研究得到江苏省人民医院伦理委员会的审查和批准。

在突发的公共危机中, 人群产生焦虑、恐慌的心理是一个跨越国界、普遍而正常的现 象。焦虑和恐慌可以瞬间在人群中蔓延,在危机中,识别、接受和缓解焦虑情绪是每一个人 都需要学习的能力。处于焦虑的人群往往热衷于防范自己的身体健康,却经常忽视自己的心 理健康。在危机中, 群体性对于心理健康的践踏和忽视会引发更大规模的群体心理失控或抑 郁行为。而心理上的创伤和扭曲,与很多身体上的病痛不同,一般很难扭转和恢复。心理的 不健康也会导致身体的不健康,危害自己和危害他人的反社会行为。呼吁大家多关注自己和 他人的心理健康。更好地自我关爱。

如果您愿意参加本项研究,您将有100%的可能性接受包括采用基于认知与行为理论的 综合干预模型,包括认知行为治疗、行为干预、放松练习、正念练习等。参加本项研究,帮 助建立良好的医患关系,帮助、为保证疗效的如期发挥有一定的帮助。

参加本项研究,不需要额外的支付费用。

您的医疗记录将保存在医院,研究者、研究主管部门、伦理委员会将被允许查阅您的医 疗记录。任何有关本项研究结果的公开报告将不会披露您的个人身份。我们将在法律允许的 范围内, 尽一切努力保护您个人医疗资料的隐私。

参加本项研究是完全自愿的,您可以拒绝参加研究,或在研究过程中的任何时间退出本 研究, 这都不会影响医生对您的治疗。

我同意》 或拒绝口 受试者签名(ト  $36 \times 12$ 日期

研究者签名 (1<del>1</del>/23<br>日期 2020 .02.9

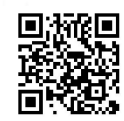

#### *直***做的受试者**

我们邀请您参加"短期认知行为疗法在缓解新冠患者焦虑中的应用研究"课题研究。本 研究得到江苏省人民医院伦理委员会的审查和批准。

在突发的公共危机中,人群产生焦虑、恐慌的心理是一个跨越国界、普遍而正常的现 象。焦虑和恐慌可以瞬间在人群中蔓延,在危机中,识别、接受和缓解焦虑情绪是每一个人 都需要学习的能力。处于焦虑的人群往往热衷于防范自己的身体健康,却经常忽视自己的心 理健康。在危机中,群体性对于心理健康的践踏和忽视会引发更大规模的群体心理失控或抑 郁行为。而心理上的创伤和扭曲,与很多身体上的病痛不同,一般很难扭转和恢复。心理的 不健康也会导致身体的不健康,危害自己和危害他人的反社会行为。呼吁大家多关注自己和 他人的心理健康。更好地自我关爱。

如果您愿意参加本项研究,您将有100%的可能性接受包括采用基于认知与行为理论的 综合干预模型,包括认知行为治疗、行为干预、放松练习、正念练习等。参加本项研究,帮 助建立良好的医患关系,帮助、为保证疗效的如期发挥有一定的帮助。

参加本项研究,不需要额外的支付费用。

您的医疗记录将保存在医院,研究者、研究主管部门、伦理委员会将被允许查阅您的医 疗记录。任何有关本项研究结果的公开报告将不会披露您的个人身份。我们将在法律允许的 范围内, 尽一切努力保护您个人医疗资料的隐私。

参加本项研究是完全自愿的,您可以拒绝参加研究,或在研究过程中的任何时间退出本 研究, 这都不会影响医生对您的治疗。

受试者声明:我已经阅读了上述有关本研究的介绍,对参加本研究可能产生的风险和受 益充分了解。我自愿参加本研究。

我同意口 或拒绝口 受试者签名 (1) 》  $E_b$   $\bar{e}$ 日期

研究者签名 (12分分<br>日期 2020-02 9

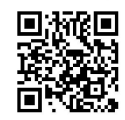

## 知情同意书

#### 尊敬的受试者

我们邀请您参加"短期认知行为疗法在缓解新冠患者焦虑中的应用研究"课题研究。本 研究得到江苏省人民医院伦理委员会的审查和批准。

在突发的公共危机中, 人群产生焦虑、恐慌的心理是一个跨越国界、普遍而正常的现 象。焦虑和恐慌可以瞬间在人群中蔓延,在危机中,识别、接受和缓解焦虑情绪是每一个人 都需要学习的能力。处于焦虑的人群往往热衷于防范自己的身体健康,却经常忽视自己的心 理健康。在危机中,群体性对于心理健康的践踏和忽视会引发更大规模的群体心理失控或抑 郁行为。而心理上的创伤和扭曲,与很多身体上的病痛不同,一般很难扭转和恢复。心理的 不健康也会导致身体的不健康,危害自己和危害他人的反社会行为。呼吁大家多关注自己和 他人的心理健康。更好地自我关爱。

如果您愿意参加本项研究, 您将有100%的可能性接受包括采用基于认知与行为理论的 综合干预模型,包括认知行为治疗、行为干预、放松练习、正念练习等。参加本项研究,帮 助建立良好的医患关系,帮助、为保证疗效的如期发挥有一定的帮助。

参加本项研究,不需要额外的支付费用。

您的医疗记录将保存在医院,研究者、研究主管部门、伦理委员会将被允许查阅您的医 疗记录。任何有关本项研究结果的公开报告将不会披露您的个人身份。我们将在法律允许的 范围内, 尽一切努力保护您个人医疗资料的隐私。

参加本项研究是完全自愿的,您可以拒绝参加研究,或在研究过程中的任何时间退出本 研究,这都不会影响医生对您的治疗。

受试者声明:我已经阅读了上述有关本研究的介绍,对参加本研究可能产生的风险和受 益充分了解。我自愿参加本研究。

我同意口 或拒绝口

受试者签名( 日期

研究者签名 (1センタ - イ

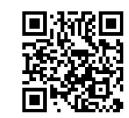

我们邀请您参加"短期认知行为疗法在缓解新冠患者焦虑中的应用研究"课题研究。本 研究得到江苏省人民医院伦理委员会的审查和批准。

在突发的公共危机中, 人群产生焦虑、恐慌的心理是一个跨越国界、普遍而正常的现 象。 焦虑和恐慌可以瞬间在人群中蔓延, 在危机中, 识别、接受和缓解焦虑情绪是每一个人 都需要学习的能力。处于焦虑的人群往往热衷于防范自己的身体健康,却经常忽视自己的心 理健康。在危机中,群体性对于心理健康的践踏和忽视会引发更大规模的群体心理失控或抑 郁行为。而心理上的创伤和扭曲,与很多身体上的病痛不同,一般很难扭转和恢复。心理的 不健康也会导致身体的不健康,危害自己和危害他人的反社会行为。呼吁大家多关注自己和 他人的心理健康。更好地自我关爱。

如果您愿意参加本项研究,您将有100%的可能性接受包括采用基于认知与行为理论的 综合干预模型,包括认知行为治疗、行为干预、放松练习、正念练习等。参加本项研究,帮 助建立良好的医患关系,帮助、为保证疗效的如期发挥有一定的帮助。

参加本项研究, 不需要额外的支付费用。

您的医疗记录将保存在医院,研究者、研究主管部门、伦理委员会将被允许查阅您的医 疗记录。任何有关本项研究结果的公开报告将不会披露您的个人身份。我们将在法律允许的 范围内, 尽一切努力保护您个人医疗资料的隐私。

参加本项研究是完全自愿的,您可以拒绝参加研究,或在研究过程中的任何时间退出本 研究, 这都不会影响医生对您的治疗。

我同意口 或拒绝口 受试者签名(24 日期

研究者签名 ( くてん )<<br>日期 222.02 - 3

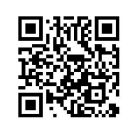

我们邀请您参加"短期认知行为疗法在缓解新冠患者焦虑中的应用研究"课题研究。本 研究得到江苏省人民医院伦理委员会的审查和批准。

在突发的公共危机中, 人群产生焦虑、恐慌的心理是一个跨越国界、普遍而正常的现 象。焦虑和恐慌可以瞬间在人群中蔓延,在危机中,识别、接受和缓解焦虑情绪是每一个人 都需要学习的能力。处于焦虑的人群往往热衷于防范自己的身体健康,却经常忽视自己的心 理健康。在危机中,群体性对于心理健康的践踏和忽视会引发更大规模的群体心理失控或抑 郁行为。而心理上的创伤和扭曲,与很多身体上的病痛不同,一般很难扭转和恢复。心理的 不健康也会导致身体的不健康,危害自己和危害他人的反社会行为。呼吁大家多关注自己和 他人的心理健康。更好地自我关爱。

如果您愿意参加本项研究,您将有100%的可能性接受包括采用基于认知与行为理论的 综合干预模型,包括认知行为治疗、行为干预、放松练习、正念练习等。参加本项研究,帮 助建立良好的医患关系,帮助、为保证疗效的如期发挥有一定的帮助。

参加本项研究,不需要额外的支付费用。

您的医疗记录将保存在医院,研究者、研究主管部门、伦理委员会将被允许查阅您的医 疗记录。任何有关本项研究结果的公开报告将不会披露您的个人身份。我们将在法律允许的 范围内, 尽一切努力保护您个人医疗资料的隐私。

参加本项研究是完全自愿的,您可以拒绝参加研究,或在研究过程中的任何时间退出本 研究, 这都不会影响医生对您的治疗。

我同意口 成拒绝口 受试者签名 日期

研究者签名 (2セン)と

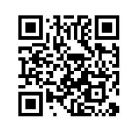

我们邀请您参加"短期认知行为疗法在缓解新冠患者焦虑中的应用研究"课题研究。本 研究得到江苏省人民医院伦理委员会的审查和批准。

在突发的公共危机中, 人群产生焦虑、恐慌的心理是一个跨越国界、普遍而正常的现 象。焦虑和恐慌可以瞬间在人群中蔓延,在危机中,识别、接受和缓解焦虑情绪是每一个人 都需要学习的能力。处于焦虑的人群往往热衷于防范自己的身体健康,却经常忽视自己的心 理健康。在危机中,群体性对于心理健康的践踏和忽视会引发更大规模的群体心理失控或抑 郁行为。而心理上的创伤和扭曲,与很多身体上的病痛不同,一般很难扭转和恢复。心理的 不健康也会导致身体的不健康, 危害自己和危害他人的反社会行为。呼吁大家多关注自己和 他人的心理健康。更好地自我关爱。

如果您愿意参加本项研究,您将有100%的可能性接受包括采用基于认知与行为理论的 综合干预模型,包括认知行为治疗、行为干预、放松练习、正念练习等。参加本项研究,帮 助建立良好的医患关系,帮助、为保证疗效的如期发挥有一定的帮助。

参加本项研究,不需要额外的支付费用。

您的医疗记录将保存在医院,研究者、研究主管部门、伦理委员会将被允许查阅您的医 疗记录。任何有关本项研究结果的公开报告将不会披露您的个人身份。我们将在法律允许的 范围内, 尽一切努力保护您个人医疗资料的隐私。

参加本项研究是完全自愿的,您可以拒绝参加研究,或在研究过程中的任何时间退出本 研究,这都不会影响医生对您的治疗。

我同意2个或拒绝口 受试者签名 52 第纪 日期

研究者签名 (  $222$  )

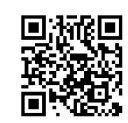

我们邀请您参加"短期认知行为疗法在缓解新冠患者焦虑中的应用研究"课题研究。本 研究得到江苏省人民医院伦理委员会的审查和批准。

在突发的公共危机中,人群产生焦虑、恐慌的心理是一个跨越国界、普遍而正常的现 象。焦虑和恐慌可以瞬间在人群中蔓延,在危机中,识别、接受和缓解焦虑情绪是每一个人 都需要学习的能力。处于焦虑的人群往往热衷于防范自己的身体健康,却经常忽视自己的心 理健康。在危机中,群体性对于心理健康的践踏和忽视会引发更大规模的群体心理失控或抑 郁行为。而心理上的创伤和扭曲,与很多身体上的病痛不同,一般很难扭转和恢复。心理的 不健康也会导致身体的不健康,危害自己和危害他人的反社会行为。呼吁大家多关注自己和 他人的心理健康。更好地自我关爱。

如果您愿意参加本项研究,您将有100%的可能性接受包括采用基于认知与行为理论的 综合干预模型,包括认知行为治疗、行为干预、放松练习、正念练习等。参加本项研究,帮 助建立良好的医患关系,帮助、为保证疗效的如期发挥有一定的帮助。

参加本项研究,不需要额外的支付费用。

您的医疗记录将保存在医院,研究者、研究主管部门、伦理委员会将被允许查阅您的医 疗记录。任何有关本项研究结果的公开报告将不会披露您的个人身份。我们将在法律允许的 范围内, 尽一切努力保护您个人医疗资料的隐私。

参加本项研究是完全自愿的,您可以拒绝参加研究,或在研究过程中的任何时间退出本 研究, 这都不会影响医生对您的治疗。

我同意口人或拒绝口、 受试者签名 日期

研究者签名 20223<br>日期 2020.02 ep

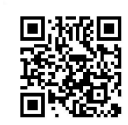

我们邀请您参加"短期认知行为疗法在缓解新冠患者焦虑中的应用研究"课题研究。本 研究得到江苏省人民医院伦理委员会的审查和批准。

在突发的公共危机中, 人群产生焦虑、恐慌的心理是一个跨越国界、普遍而正常的现 象。焦虑和恐慌可以瞬间在人群中蔓延,在危机中,识别、接受和缓解焦虑情绪是每一个人 都需要学习的能力。处于焦虑的人群往往热衷于防范自己的身体健康,却经常忽视自己的心 理健康。在危机中,群体性对于心理健康的践踏和忽视会引发更大规模的群体心理失控或抑 郁行为。而心理上的创伤和扭曲,与很多身体上的病痛不同,一般很难扭转和恢复。心理的 不健康也会导致身体的不健康,危害自己和危害他人的反社会行为。呼吁大家多关注自己和 他人的心理健康。更好地自我关爱。

如果您愿意参加本项研究,您将有100%的可能性接受包括采用基于认知与行为理论的 综合干预模型,包括认知行为治疗、行为干预、放松练习、正念练习等。参加本项研究,帮 助建立良好的医患关系,帮助、为保证疗效的如期发挥有一定的帮助。

参加本项研究, 不需要额外的支付费用。

您的医疗记录将保存在医院,研究者、研究主管部门、伦理委员会将被允许查阅您的医 疗记录。任何有关本项研究结果的公开报告将不会披露您的个人身份。我们将在法律允许的 茄围内, 尽一切努力保护您个人医疗资料的隐私。

参加本项研究是完全自愿的, 您可以拒绝参加研究, 或在研究过程中的任何时间退出本 研究, 这都不会影响医生对您的治疗。

我同意了 或拒绝口 接顺 受试者签名 日期

研究者签名 (VV22<br>日期 2020.02 2

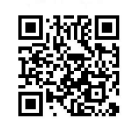

## 知情同意书

### 尊敬的受试者

我们邀请您参加"短期认知行为疗法在缓解新冠患者焦虑中的应用研究"课题研究。本 研究得到江苏省人民医院伦理委员会的审查和批准。

在突发的公共危机中,人群产生焦虑、恐慌的心理是一个跨越国界、普遍而正常的现 象。焦虑和恐慌可以瞬间在人群中蔓延,在危机中,识别、接受和缓解焦虑情绪是每一个人 都需要学习的能力。处于焦虑的人群往往热衷于防范自己的身体健康,却经常忽视自己的心 理健康。在危机中,群体性对于心理健康的践踏和忽视会引发更大规模的群体心理失控或抑 郁行为。而心理上的创伤和扭曲,与很多身体上的病痛不同,一般很难扭转和恢复。心理的 不健康也会导致身体的不健康,危害自己和危害他人的反社会行为。呼吁大家多关注自己和 他人的心理健康。更好地自我关爱。

如果您愿意参加本项研究,您将有100%的可能性接受包括采用基于认知与行为理论的 综合干预模型,包括认知行为治疗、行为干预、放松练习、正念练习等。参加本项研究,帮 助建立良好的医患关系,帮助、为保证疗效的如期发挥有一定的帮助。

参加本项研究, 不需要额外的支付费用。

您的医疗记录将保存在医院,研究者、研究主管部门、伦理委员会将被允许查阅您的医 疗记录。任何有关本项研究结果的公开报告将不会披露您的个人身份。我们将在法律允许的 范围内, 尽一切努力保护您个人医疗资料的隐私。

参加本项研究是完全自愿的,您可以拒绝参加研究,或在研究过程中的任何时间退出本 研究, 这都不会影响医生对您的治疗。

我同意10 或拒绝口 可许才 受试者签名 日期

研究者签名 (1<del>1/2)</del><br>日期 222.02.2

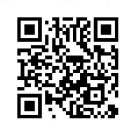

我们邀请您参加"短期认知行为疗法在缓解新冠患者焦虑中的应用研究"课题研究。本 研究得到江苏省人民医院伦理委员会的审查和批准。

在突发的公共危机中, 人群产生焦虑、恐慌的心理是一个跨越国界、普遍而正常的现 象。焦虑和恐慌可以瞬间在人群中蔓延,在危机中,识别、接受和缓解焦虑情绪是每一个人 都需要学习的能力。处于焦虑的人群往往热衷于防范自己的身体健康,却经常忽视自己的心 理健康。在危机中, 群体性对于心理健康的践踏和忽视会引发更大规模的群体心理失控或抑 郁行为。而心理上的创伤和扭曲,与很多身体上的病痛不同,一般很难扭转和恢复。心理的 不健康也会导致身体的不健康,危害自己和危害他人的反社会行为。呼吁大家多关注自己和 他人的心理健康。更好地自我关爱。

如果您愿意参加本项研究, 您将有100%的可能性接受包括采用基于认知与行为理论的 综合干预模型,包括认知行为治疗、行为干预、放松练习、正念练习等。参加本项研究,帮 助建立良好的医患关系,帮助、为保证疗效的如期发挥有一定的帮助。

参加本项研究,不需要额外的支付费用。

您的医疗记录将保存在医院,研究者、研究主管部门、伦理委员会将被允许查阅您的医 疗记录。任何有关本项研究结果的公开报告将不会披露您的个人身份。我们将在法律允许的 范围内, 尽一切努力保护您个人医疗资料的隐私。

参加本项研究是完全自愿的,您可以拒绝参加研究,或在研究过程中的任何时间退出本 研究, 这都不会影响医生对您的治疗。

我同意口 或拒绝口 日期

研究者签名 (2023年

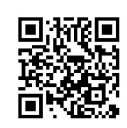

我们邀请您参加"短期认知行为疗法在缓解新冠患者焦虑中的应用研究"课题研究。本 研究得到江苏省人民医院伦理委员会的审查和批准。

在突发的公共危机中, 人群产生焦虑、恐慌的心理是一个跨越国界、普遍而正常的现 象。焦虑和恐慌可以瞬间在人群中蔓延,在危机中,识别、接受和缓解焦虑情绪是每一个人 都需要学习的能力。处于焦虑的人群往往热衷于防范自己的身体健康,却经常忽视自己的心 理健康。在危机中,群体性对于心理健康的践踏和忽视会引发更大规模的群体心理失控或抑 郁行为。而心理上的创伤和扭曲,与很多身体上的病痛不同,一般很难扭转和恢复。心理的 不健康也会导致身体的不健康,危害自己和危害他人的反社会行为。呼吁大家多关注自己和 他人的心理健康。更好地自我关爱。

如果您愿意参加本项研究,您将有100%的可能性接受包括采用基于认知与行为理论的 综合干预模型,包括认知行为治疗、行为干预、放松练习、正念练习等。参加本项研究,帮 助建立良好的医患关系,帮助、为保证疗效的如期发挥有一定的帮助。

参加本项研究, 不需要额外的支付费用。

您的医疗记录将保存在医院,研究者、研究主管部门、伦理委员会将被允许查阅您的医 疗记录。任何有关本项研究结果的公开报告将不会披露您的个人身份。我们将在法律允许的 范围内, 尽一切努力保护您个人医疗资料的隐私。

参加本项研究是完全自愿的,您可以拒绝参加研究,或在研究过程中的任何时间退出本 研究,这都不会影响医生对您的治疗。

我同意口 战拒绝口, 我问息」 2010年<br>受试者签名 ( 2 2 2 2 日期

研究者签名 (222分<br>日期 2020.02 <del>-</del>

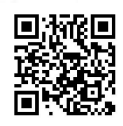
我们邀请您参加"短期认知行为疗法在缓解新冠患者焦虑中的应用研究"课题研究。本 研究得到江苏省人民医院伦理委员会的审查和批准。

在突发的公共危机中, 人群产生焦虑、恐慌的心理是一个跨越国界、普遍而正常的现 象。焦虑和恐慌可以瞬间在人群中蔓延,在危机中,识别、接受和缓解焦虑情绪是每一个人 都需要学习的能力。处于焦虑的人群往往热衷于防范自己的身体健康,却经常忽视自己的心 理健康。在危机中,群体性对于心理健康的践踏和忽视会引发更大规模的群体心理失控或抑 郁行为。而心理上的创伤和扭曲,与很多身体上的病痛不同,一般很难扭转和恢复。心理的 不健康也会导致身体的不健康,危害自己和危害他人的反社会行为。呼吁大家多关注自己和 他人的心理健康。更好地自我关爱。

如果您愿意参加本项研究, 您将有100%的可能性接受包括采用基于认知与行为理论的 综合干预模型,包括认知行为治疗、行为干预、放松练习、正念练习等。参加本项研究,帮 助建立良好的医患关系,帮助、为保证疗效的如期发挥有一定的帮助。

参加本项研究,不需要额外的支付费用。

您的医疗记录将保存在医院,研究者、研究主管部门、伦理委员会将被允许查阅您的医 疗记录。任何有关本项研究结果的公开报告将不会披露您的个人身份。我们将在法律允许的 范围内, 尽一切努力保护您个人医疗资料的隐私。

参加本项研究是完全自愿的,您可以拒绝参加研究,或在研究过程中的任何时间退出本 研究, 这都不会影响医生对您的治疗。

我同意2 或拒绝口 受试者签名 ( 你得 19 日期

研究者签名 (2セク) ?

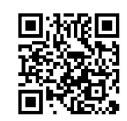

我们邀请您参加"短期认知行为疗法在缓解新冠患者焦虑中的应用研究"课题研究。本 研究得到江苏省人民医院伦理委员会的审查和批准。

在突发的公共危机中, 人群产生焦虑、恐慌的心理是一个跨越国界、普遍而正常的现 象。焦虑和恐慌可以瞬间在人群中蔓延,在危机中,识别、接受和缓解焦虑情绪是每一个人 都需要学习的能力。处于焦虑的人群往往热衷于防范自己的身体健康,却经常忽视自己的心 理健康。在危机中,群体性对于心理健康的践踏和忽视会引发更大规模的群体心理失控或抑 郁行为。而心理上的创伤和扭曲,与很多身体上的病痛不同,一般很难扭转和恢复。心理的 不健康也会导致身体的不健康,危害自己和危害他人的反社会行为。呼吁大家多关注自己和 他人的心理健康。更好地自我关爱。

如果您愿意参加本项研究, 您将有100%的可能性接受包括采用基于认知与行为理论的 综合干预模型,包括认知行为治疗、行为干预、放松练习、正念练习等。参加本项研究,帮 助建立良好的医患关系,帮助、为保证疗效的如期发挥有一定的帮助。

参加本项研究,不需要额外的支付费用。

您的医疗记录将保存在医院,研究者、研究主管部门、伦理委员会将被允许查阅您的医 疗记录。任何有关本项研究结果的公开报告将不会披露您的个人身份。我们将在法律允许的 范围内, 尽一切努力保护您个人医疗资料的隐私。

参加本项研究是完全自愿的,您可以拒绝参加研究,或在研究过程中的任何时间退出本 研究, 这都不会影响医生对您的治疗。

我同意口 或拒绝口 受试者签名( 日期

研究者签名 (?センス)<br>日期 2020.02.09

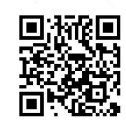

我们邀请您参加"短期认知行为疗法在缓解新冠患者焦虑中的应用研究"课题研究。本 研究得到江苏省人民医院伦理委员会的审查和批准。

在突发的公共危机中, 人群产生焦虑、恐慌的心理是一个跨越国界、普遍而正常的现 象。焦虑和恐慌可以瞬间在人群中蔓延, 在危机中, 识别、接受和缓解焦虑情绪是每一个人 都需要学习的能力。处于焦虑的人群往往热衷于防范自己的身体健康,却经常忽视自己的心 理健康。在危机中,群体性对于心理健康的践踏和忽视会引发更大规模的群体心理失控或抑 郁行为。而心理上的创伤和扭曲,与很多身体上的病痛不同,一般很难扭转和恢复。心理的 不健康也会导致身体的不健康,危害自己和危害他人的反社会行为。呼吁大家多关注自己和 他人的心理健康。更好地自我关爱。

如果您愿意参加本项研究,您将有100%的可能性接受包括采用基于认知与行为理论的 综合干预模型,包括认知行为治疗、行为干预、放松练习、正念练习等。参加本项研究,帮 助建立良好的医患关系,帮助、为保证疗效的如期发挥有一定的帮助。

参加本项研究, 不需要额外的支付费用。

您的医疗记录将保存在医院,研究者、研究主管部门、伦理委员会将被允许查阅您的医 疗记录。任何有关本项研究结果的公开报告将不会披露您的个人身份。我们将在法律允许的 范围内, 尽一切努力保护您个人医疗资料的隐私。

参加本项研究是完全自愿的,您可以拒绝参加研究,或在研究过程中的任何时间退出本 研究, 这都不会影响医生对您的治疗。

我同意口 或拒绝□ 受试者签名 日期

研究者签名 ( くてん そく )

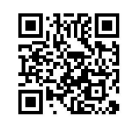

我们邀请您参加"短期认知行为疗法在缓解新冠患者焦虑中的应用研究"课题研究。本 研究得到江苏省人民医院伦理委员会的审查和批准。

在突发的公共危机中,人群产生焦虑、恐慌的心理是一个跨越国界、普遍而正常的现 象。焦虑和恐慌可以瞬间在人群中蔓延, 在危机中, 识别、接受和缓解焦虑情绪是每一个人 都需要学习的能力。处于焦虑的人群往往热衷于防范自己的身体健康,却经常忽视自己的心 理健康。在危机中,群体性对于心理健康的践踏和忽视会引发更大规模的群体心理失控或抑 郁行为。而心理上的创伤和扭曲,与很多身体上的病痛不同,一般很难扭转和恢复。心理的 不健康也会导致身体的不健康, 危害自己和危害他人的反社会行为。呼吁大家多关注自己和 他人的心理健康。更好地自我关爱。

如果您愿意参加本项研究,您将有100%的可能性接受包括采用基于认知与行为理论的 综合干预模型,包括认知行为治疗、行为干预、放松练习、正念练习等。参加本项研究,帮 助建立良好的医患关系,帮助、为保证疗效的如期发挥有一定的帮助。

参加本项研究,不需要额外的支付费用。

您的医疗记录将保存在医院,研究者、研究主管部门、伦理委员会将被允许查阅您的医 疗记录。任何有关本项研究结果的公开报告将不会披露您的个人身份。我们将在法律允许的 范围内, 尽一切努力保护您个人医疗资料的隐私。

参加本项研究是完全自愿的,您可以拒绝参加研究,或在研究过程中的任何时间退出本 研究,这都不会影响医生对您的治疗。

我同意Ⅳ或拒绝□ 受试者签名 ( 文)不可 日期

研究者签名 ( ? し2 と<br>日期 2020 、コンのタ

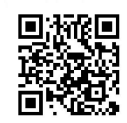

我们邀请您参加"短期认知行为疗法在缓解新冠患者焦虑中的应用研究"课题研究。本 研究得到江苏省人民医院伦理委员会的审查和批准。

在突发的公共危机中,人群产生焦虑、恐慌的心理是一个跨越国界、普遍而正常的现 象。焦虑和恐慌可以瞬间在人群中蔓延,在危机中,识别、接受和缓解焦虑情绪是每一个人 都需要学习的能力。处于焦虑的人群往往热衷于防范自己的身体健康,却经常忽视自己的心 理健康。在危机中,群体性对于心理健康的践踏和忽视会引发更大规模的群体心理失控或抑 郁行为。而心理上的创伤和扭曲,与很多身体上的病痛不同,一般很难扭转和恢复。心理的 不健康也会导致身体的不健康,危害自己和危害他人的反社会行为。呼吁大家多关注自己和 他人的心理健康。更好地自我关爱。

如果您愿意参加本项研究,您将有100%的可能性接受包括采用基于认知与行为理论的 综合干预模型,包括认知行为治疗、行为干预、放松练习、正念练习等。参加本项研究,帮 助建立良好的医患关系,帮助、为保证疗效的如期发挥有一定的帮助。

参加本项研究,不需要额外的支付费用。

您的医疗记录将保存在医院,研究者、研究主管部门、伦理委员会将被允许查阅您的医 疗记录。任何有关本项研究结果的公开报告将不会披露您的个人身份。我们将在法律允许的 范围内, 尽一切努力保护您个人医疗资料的隐私。

参加本项研究是完全自愿的,您可以拒绝参加研究,或在研究过程中的任何时间退出本 研究, 这都不会影响医生对您的治疗。

受试者声明:我已经阅读了上述有关本研究的介绍,对参加本研究可能产生的风险和受 益充分了解。我自愿参加本研究。

我同意口√或拒绝□ 日期

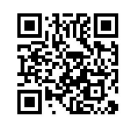

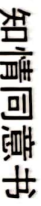

研究得到江苏省人民医院伦理委员会的审查和批准。 我们邀请您参加"短期认知行为疗法在缓解新冠患者焦虑中的应用研究"课题研究。本

不健康也会导致身体的不健康,危害自己和危害他人的反社会行为。呼吁大家多关注自己和 郁行为。而心理上的创伤和扭曲,与很多身体上的病痛不同,一般很难扭转和恢复。心理的 理健康。在危机中,群体性对于心理健康的践踏和忽视会引发更大规模的群体心理失控或抑 都需要学习的能力。处于焦虑的人群往往热衷于防范自己的身体健康,却经常忽视自己的心 缴。 焦虑和恐慌可以瞬间在人群中蔓延,在危机中,识别、接受和缓解焦虑情绪是每一个人 在突发的公共危机中, 人群产生焦虑、恐慌的心理是一个跨越国界、普遍而正常的现 更好地自我关爱。

助建立良好的医患关系,帮助、为保证疗效的如期发挥有一定的帮助。 综合干预模型,包括认知行为治疗、行为干预、放松练习、正念练习等。参加本项研究, 他人的心理健康。 如果您愿意参加本项研究,您将有100%的可能性接受包括采用基于认知与行为理论的 鞐

参加本项研究,不需要额外的支付费用。

范围内,尽一切努力保护您个人医疗资料的隐私。 疗记录。任何有关本项研究结果的公开报告将不会披露您的个人身份。我们将在法律允许的 您的医疗记录将保存在医院,研究者、研究主管部门、伦理委员会将被允许查阅您的医

研究, 参加本项研究是完全自愿的,您可以拒绝参加研究,或在研究过程中的任何时间退出本 这都不会影响医生对您的治疗。

益充分了解。 受试者声明:我已经阅读了上述有关本研究的介绍,对参加本研究可能产生的风险和受 我自愿参加本研究。

我同意 或拒绝口

目期 受试者签名 海鸥

研究者签名 用期 مره ، درور

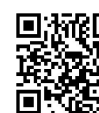

#### 尊敬的受试者

研究得到江苏省人民医院伦理委员会的审查和批准。 我们邀请您参加"短期认知行为疗法在缓解新冠患者焦虑中的应用研究"课题研究。本

他人的心理健康。更好地自我关爱。 不健康也会导致身体的不健康,危害自己和危害他人的反社会行为。呼吁大家多关注自己和 郁行为。而心理上的创伤和扭曲,与很多身体上的病痛不同,一般很难扭转和恢复。心理的 理健康。在危机中,群体性对于心理健康的践踏和忽视会引发更大规模的群体心理失控或抑 都需要学习的能力。处于焦虑的人群往往热衷于防范自己的身体健康,却经常忽视自己的心 象。焦虑和恐慌可以瞬间在人群中蔓延,在危机中,识别、接受和缓解焦虑情绪是每一个人 在突发的公共危机中,人群产生焦虑、恐慌的心理是一个跨越国界、普遍而正常的现

助建立良好的医患关系,帮助、为保证疗效的如期发挥有一定的帮助。 如果您愿意参加本项研究,您将有100%的可能性接受包括采用基于认知与行为理论的<br>综合干预模型,包括认知行为治疗、行为干预、放松练习、正念练习等。参加本项研究,帮 参加本项研究,不需要额外的支付费用。

范围内,尽一切努力保护您个人医疗资料的隐私。 疗记录。任何有关本项研究结果的公开报告将不会披露您的个人身份。我们将在法律允许的 您的医疗记录将保存在医院,研究者、研究主管部门、伦理委员会将被允许查阅您的医

研究,这都不会影响医生对您的治疗。 参加本项研究是完全自愿的,您可以拒绝参加研究,或在研究过程中的任何时间退出本

益充分了解。 我同意 受试者声明:我已经阅读了上述有关本研究的介绍,对参加本研究可能产生的风险和受

日期 短试者络 (子儿) 或拒绝口

研究者签名 (742/2 用期  $a_{\nu}$  -50.00

液回<br>※数 鳯

## 尊敬的受试者

研究得到江苏省人民医院伦理委员会的审查和批准。 我们邀请您参加"短期认知行为疗法在缓解新冠患者焦虑中的应用研究"课题研究。本

他人的心理健康。更好地自我关爱。 不健康也会导致身体的不健康,危害自己和危害他人的反社会行为。呼吁大家多关注自己和 郁行为。而心理上的创伤和扭曲,与很多身体上的病痛不同,一般很难扭转和恢复。心理的 理健康。在危机中,群体性对于心理健康的践踏和忽视会引发更大规模的群体心理失控或抑 都需要学习的能力。处于焦虑的人群往往热衷于防范自己的身体健康,却经常忽视自己的心 象。焦虑和恐慌可以瞬间在人群中蔓延,在危机中,识别、接受和缓解焦虑情绪是每一个人 在突发的公共危机中, 人群产生焦虑、恐慌的心理是一个跨越国界、普遍而正常的现

助建立良好的医患关系,帮助、为保证疗效的如期发挥有一定的帮助。 综合干预模型,包括认知行为治疗、行为干预、放松练习、正念练习等。参加本项研究,帮 如果您愿意参加本项研究,您将有100%的可能性接受包括采用基于认知与行为理论的

参加本项研究,不需要额外的支付费用。

疗记录。任何有关本项研究结果的公开报告将不会披露您的个人身份。我们将在法律允许的 您的医疗记录将保存在医院,研究者、研究主管部门、伦理委员会将被允许查阅您的医

范围内,尽一切努力保护您个人医疗资料的隐私。 参加本项研究是完全自愿的,您可以拒绝参加研究,或在研究过程中的任何时间退出本

研究, 受试者声明:我已经阅读了上述有关本研究的介绍,对参加本研究可能产生的风险和受 这都不会影响医生对您的治疗。

益充分了解。我自愿参加本研究。

我同意 用期 受试者签名 ( 2012 或拒绝L

研究者签名 ( 1422 開期  $25 - 6 - 5$ 

# 尊敬的受试者

研究得到江苏省人民医院伦理委员会的审查和批准。 我们邀请您参加"短期认知行为疗法在缓解新冠患者焦虑中的应用研究"课题研究。  $\overline{H}$ 

他人的心理健康。更好地自我关爱。 不健康也会导致身体的不健康,危害自己和危害他人的反社会行为。呼吁大家多关注自己和 郁行为。而心理上的创伤和扭曲,与很多身体上的病痛不同,一般很难扭转和恢复。心理的 理健康。在危机中,群体性对于心理健康的践踏和忽视会引发更大规模的群体心理失控或抑 都需要学习的能力。处于焦虑的人群往往热衷于防范自己的身体健康,却经常忽视自己的心 象。焦虑和恐慌可以瞬间在人群中蔓延,在危机中,识别、接受和缓解焦虑情绪是每一个人 在突发的公共危机中, 人群产生焦虑、恐慌的心理是一个跨越国界、普遍而正常的现

液回<br>※数

助建立良好的医患关系, 帮助、为保证疗效的如期发挥有一定的帮助。 综合干预模型,包括认知行为治疗、行为干预、放松练习、正念练习等。参加本项研究,帮 如果您愿意参加本项研究,您将有100%的可能性接受包括采用基于认知与行为理论的

参加本项研究,不需要额外的支付费用。

疗记录。任何有关本项研究结果的公开报告将不会披露您的个人身份。我们将在法律允许的 您的医疗记录将保存在医院,研究者、研究主管部门、伦理委员会将被允许查阅您的医

范围内,尽一切努力保护您个人医疗资料的隐私。 参加本项研究是完全自愿的,您可以拒绝参加研究, 或在研究过程中的任何时间退出本

研究, 受试者声明:我已经阅读了上述有关本研究的介绍,对参加本研究可能产生的风险和受 这都不会影响医生对您的疗。

益充分了解。我自愿参加本研究。

我同意 受试者签名 父父女 用期 或拒绝

研究者签名 (  $1\!\!1\!\!2\ell$ } 电期  $c - 167$ 

## 尊敬的受试者

研究得到江苏省人民医院伦理委员会的审查和批准。 我们邀请您参加"短期认知行为疗法在缓解新冠患者焦虑中的应用研究"课题研究。本

他人的心理健康。更好地自我关爱。 不健康也会导致身体的不健康,危害自己和危害他人的反社会行为。呼吁大家多关注自己和 郁行为。而心理上的创伤和扭曲,与很多身体上的病痛不同,一般很难扭转和恢复。心理的 理健康。在危机中,群体性对于心理健康的践踏和忽视会引发更大规模的群体心理失控或抑 都需要学习的能力。处于焦虑的人群往往热衷于防范自己的身体健康,却经常忽视自己的心 缴。 焦虑和恐慌可以瞬间在人群中蔓延, 在危机中, 识别、接受和缓解焦虑情绪是每一个人 在突发的公共危机中, 人群产生焦虑、恐慌的心理是一个跨越国界、普遍而正常的现

助建立良好的医患关系,帮助、为保证疗效的如期发挥有一定的帮助。 综合干预模型,包括认知行为治疗、行为干预、放松练习、正念练习等。参加本项研究,帮 如果您愿意参加本项研究,您将有100%的可能性接受包括采用基于认知与行为理论的

参加本项研究,不需要额外的支付费用。

范围内,尽一切努力保护您个人医疗资料的隐私。 疗记录。任何有关本项研究结果的公开报告将不会披露您的个人身份。我们将在法律允许的 您的医疗记录将保存在医院,研究者、研究主管部门、伦理委员会将被允许查阅您的医

研究, 参加本项研究是完全自愿的,您可以拒绝参加研究,或在研究过程中的任何时间退出本 这都不会影响医生对您的治疗。

益充分了解。我自愿参加本研究。 受试者声明:我已经阅读了上述有关本研究的介绍,对参加本研究可能产生的风险和受

受试者签名 (杨九公 我同意口 或拒绝

研究者签名(《七》》 里期  $0 - \alpha -$ 

D.M.O.

### 尊敬的受试者

研究得到江苏省入民医院伦理委员会的审查和批准。 我们邀请您参加"短期认知行为疗法在缓解新冠患者焦虑中的应用研究"课题研究。本

不健康也会导致身体的不健康,危害自己和危害他人的反社会行为。呼吁大家多关注自己和 郁行为。而心理上的创伤和扭曲,与很多身体上的病痛不同,一般很难扭转和恢复。心理的 理健康。在危机中,群体性对于心理健康的践踏和忽视会引发更大规模的群体心理失控或抑 都需要学习的能力。处于焦虑的人群往往热衷于防范自己的身体健康,却经常忽视自己的心 象。焦虑和恐慌可以瞬间在人群中蔓延,在危机中,识别、接受和缓解焦虑情绪是每一个人 在突发的公共危机中,人群产生焦虑、恐慌的心理是一 -个跨越国界、普遍而正常的现

助建立良好的医患关系,帮助、为保证疗效的如期发挥有一定的帮助。 综合干预模型,包括认知行为治疗、行为干预、放松练习、正念练习等。参加本项研究,帮 他人的心理健康。更好地自我关爱。 如果您愿意参加本项研究,您将有100%的可能性接受包括采用基于认知与行为理论的

参加本项研究,不需要额外的支付费用。

范围内,尽一切努力保护您个人医疗资料的隐私。 疗记录。任何有关本项研究结果的公开报告将不会披露您的个人身份。我们将在法律允许的 您的医疗记录将保存在医院,研究者、研究主管部门、伦理委员会将被允许查阅您的医

参加本项研究是完全自愿的,您可以拒绝参加研究,或在研究过程中的任何时间退出本 这都不会影响医生对您的治疗。

研究, 益充分了解。我自愿参加本研究。 受试者声明:我已经阅读了上述有关本研究的介绍,对参加本研究可能产生的风险和受

我同意 或拒绝□

研究者签名 ( 140)<br>日期 2470、or 0

# 尊敬的受试者

研究得到江苏省人民医院伦理委员会的审查和批准。 我们邀请您参加"短期认知行为疗法在缓解新冠患者焦虑中的应用研究"课题研究。本

焦虑和恐慌可以瞬间在人群中蔓延,在危机中,识别、接受和缓解焦虑情绪是每一个人 在突发的公共危机中, 人群产生焦虑、恐慌的心理是一个跨越国界、普遍而正常的现

理健康。在危机中,群体性对于心理健康的践踏和忽视会引发更大规模的群体心理失控或抑 都需要学习的能力。处于焦虑的人群往往热衷于防范自己的身体健康,却经常忽视自己的心 郁行为。而心理上的创伤和扭曲,与很多身体上的病痛不同,一般很难扭转和恢复。心理的 不健康也会导致身体的不健康,危害自己和危害他人的反社会行为。呼吁大家多关注自己和

综合干预模型, 他人的心理健康。更好地自我关爱。 助建立良好的医患关系,帮助、为保证疗效的如期发挥有一定的帮助。 如果您愿意参加本项研究,您将有100%的可能性接受包括采用基于认知与行为理论的 包括认知行为治疗、行为干预、放松练习、正念练习等。参加本项研究,帮

参加本项研究,不需要额外的支付费用。

疗记录。任何有关本项研究结果的公开报告将不会披露您的个人身份。我们将在法律允许的 您的医疗记录将保存在医院,研究者、研究主管部门、伦理委员会将被允许查阅您的医

范围内,尽一切努力保护您个人医疗资料的隐私。 参加本项研究是完全自愿的,您可以拒绝参加研究,或在研究过程中的任何时间退出本

研究,这都不会影响医生对您的治疗。 受试者声明;我已经阅读了上述有关本研究的介绍,对参加本研究可能产生的风险和受

益充分了解。我自愿参加本研究。

是武武略的 (文人)<br>受试者盗名 (文人) 我同意 田期 或拒绝

研究者签名 (\少文/ 用期

嬔

## 尊敬的受试者

研究得到江苏省人民医院伦理委员会的审查和批准。 我们邀请您参加"短期认知行为疗法在缓解新冠患者焦虑中的应用研究"误题研究。本

不健康也会导致身体的不健康,危害自己和危害他人的反社会行为。呼吁大家多关注自己和 郁行为。而心理上的创伤和扭曲,与很多身体上的病痛不同,一般很难扭转和恢复。心理的 理健康。在危机中,群体性对于心理健康的践踏和忽视会引发更大规模的群体心理失控或抑 都需要学习的能力。处于焦虑的人群往往热衷于防范自己的身体健康,却经常忽视自己的心 象。焦虑和恐慌可以瞬间在人群中蔓延,在危机中,识别、接受和缓解焦虑情绪是每一个人 在突发的公共危机中,人群产生焦虑、恐慌的心理是一个跨越国界、普遍而正常的现

助建立良好的医患关系,帮助、为保证疗效的如期发挥有一定的帮助。 综合干预模型,包括认知行为治疗、行为干预、放松练习、正念练习等。参加本项研究,帮 他人的心理健康。更好地自我关爱。 如果您愿意参加本项研究,您将有100%的可能性接受包括采用基于认知与行为理论的

参加本项研究,不需要额外的支付费用。

疗记录。任何有关本项研究结果的公开报告将不会披露您的个人身份。我们将在法律允许的 范围内,尽一切努力保护您个人医疗资料的隐私。 您的医疗记录将保存在医院,研究者、研究主管部门、伦理委员会将被允许查阅您的医

研究, 参加本项研究是完全自愿的,您可以拒绝参加研究,或在研究过程中的任何时间退出本 这都不会影响医生对您的治疗。

益充分了解。我自愿参加本研究。 受试者声明;我已经阅读了上述有关本研究的介绍,对参加本研究可能产生的风险和受

我同意 /或拒绝[

用期 受试者签名 (仲色)

研究者签名 (74/2名 目期  $2620.024.9$ 

派<br>※次

#### 尊敬的受试者

研究得到江苏省人民医院伦理委员会的审查和批准。 我们邀请您参加"短期认知行为疗法在缓解新冠患者焦虑中的应用研究"课题研究。本

他人的心理健康。更好地自我关爱。 不健康也会导致身体的不健康,危害自己和危害他人的反社会行为。呼吁大家多关注自己和 郁行为。而心理上的创伤和扭曲,与很多身体上的病痛不同, 理健康。在危机中, 群体性对于心理健康的践踏和忽视会引发更大规模的群体心理失控或抑 都需要学习的能力。处于焦虑的人群往往热衷于防范自己的身体健康,却经常忽视自己的心 象。焦虑和恐慌可以瞬间在人群中蔓延,在危机中,识别、接受和缓解焦虑情绪是每一个人 在突发的公共危机中,人群产生焦虑、恐慌的心理是一个跨越国界、普遍而正常的现 一般很难扭转和恢复。心理的

助建立良好的医患关系,帮助、为保证疗效的如期发挥有一定的帮助。 综合干预模型,包括认知行为治疗、行为干预、放松练习、正念练习等。参加本项研究,帮 如果您愿意参加本项研究,您将有100%的可能性接受包括采用基于认知与行为理论的

参加本项研究,不需要额外的支付费用。

范围内,尽一切努力保护您个人医疗资料的隐私。 疗记录。任何有关本项研究结果的公开报告将不会披露您的个人身份。我们将在法律允许的 您的医疗记录将保存在医院,研究者、研究主管部门、伦理委员会将被允许查阅您的医

研究, 参加本项研究是完全自愿的,您可以拒绝参加研究,或在研究过程中的任何时间退出本 这都不会影响医生对您的治疗。

益充分了解。我自愿参加本研究。 受试者声明;我已经阅读了上述有关本研究的介绍,对参加本研究可能产生的风险和受

我同意 或拒绝口

受試者쫖침 (가)<br>日期

研究者签名 (22 目期 2970.02.0

燃料 ⊡

### 尊敬的受试者

研究得到江苏省人民医院伦理委员会的审查和批准。 我们邀请您参加"短期认知行为疗法在缓解新冠患者焦虑中的应用研究"课题研究。本

不健康也会导致身体的不健康,危害自己和危害他人的反社会行为。呼吁大家多关注自己和 郁行为。而心理上的创伤和扭曲,与很多身体上的病痛不同,一般很难扭转和恢复。心理的 理健康。在危机中,群体性对于心理健康的践踏和忽视会引发更大规模的群体心理失控或抑 都需要学习的能力。处于焦虑的人群往往热衷于防范自己的身体健康,却经常忽视自己的心 象。焦虑和恐慌可以瞬间在人群中蔓延,在危机中,识别、接受和缓解焦虑情绪是每一个人 在突发的公共危机中, 人群产生焦虑、恐慌的心理是一个跨越国界、普遍而正常的现

助建立良好的医患关系,帮助、为保证疗效的如期发挥有一定的帮助。 综合干预模型,包括认知行为治疗、行为干预、放松练习、正念练习等。参加本项研究,帮 他人的心理健康。更好地自我关爱。 如果您愿意参加本项研究,您将有100%的可能性接受包括采用基于认知与行为理论的

参加本项研究,不需要额外的支付费用。

疗记录。任何有关本项研究结果的公开报告将不会披露您的个人身份。我们将在法律允许的 范围内,尽一切努力保护您个人医疗资料的隐私。 您的医疗记录将保存在医院,研究者、研究主管部门、伦理委员会将被允许查阅您的医

研究, 参加本项研究是完全自愿的,您可以拒绝参加研究,或在研究过程中的任何时间退出本 这都不会影响医生对您的治疗。

益充分了解。 受试者声明:我已经阅读了上述有关本研究的介绍,对参加本研究可能产生的风险和受 我自愿参加本研究。

我同意 或拒绝口

电期 요......<br>受试者쫖名 (**物있**)<br>受试者쫖名 (**物)** 

研究者签名 (1443人)<br>日期 2012 .02 .0

国旅<mark>県</mark><br>密教科

## 尊敬的受试者

研究得到江苏省人民医院伦理委员会的审查和批准。 我们邀请您参加"短期认知行为疗法在缓解新冠患者焦虑中的应用研究"课题研究。本

他人的心理健康。更好地自我关爱。 不健康也会导致身体的不健康,危害自己和危害他人的反社会行为。呼吁大家多关注自己和 郁行为。而心理上的创伤和扭曲,与很多身体上的病痛不同,一般很难扭转和恢复。心理的 理健康。在危机中,群体性对于心理健康的践踏和忽视会引发更大规模的群体心理失控或抑 都需要学习的能力。处于焦虑的人群往往热衷于防范自己的身体健康,却经常忽视自己的心 象。焦虑和恐慌可以瞬间在人群中蔓延,在危机中,识别、接受和缓解焦虑情绪是每-在突发的公共危机中, 人群产生焦虑、恐慌的心理是一个跨越国界、普遍而正常的现 ΥV-

助建立良好的医患关系, 综合干预模型,包括认知行为治疗、行为干预、放松练习、正念练习等。参加本项研究,帮 如果您愿意参加本项研究,您将有100%的可能性接受包括采用基于认知与行为理论的 帮助、为保证疗效的如期发挥有一定的帮助。

参加本项研究,不需要额外的支付费用。

范围内,尽一切努力保护您个人医疗资料的隐私。 疗记录。任何有关本项研究结果的公开报告将不会披露您的个人身份。我们将在法律允许的 您的医疗记录将保存在医院,研究者、研究主管部门、伦理委员会将被允许查阅您的医

研究, 参加本项研究是完全自愿的,您可以拒绝参加研究,或在研究过程中的任何时间退出本 这都不会影响医生对您的治疗。

益充分了解。我自愿参加本研究。 受试者声明:我已经阅读了上述有关本研究的介绍,对参加本研究可能产生的风险和受

我同意 或拒绝口

受试者签名(b)

研究者签名 ( 【4^24】<br>日期 <mark>20 20 · o</mark>入~

教具<br>数数

## 尊敬的受试者

研究得到江苏省人民医院伦理委员会的审查和批准。 我们邀请您参加"短期认知行为疗法在缓解新冠患者焦虑中的应用研究"课题研究。本

理健康。在危机中,群体性对于心理健康的践踏和忽视会引发更大规模的群体心理失控或抑 他人的心理健康。更好地自我关爱。 不健康也会导致身体的不健康,危害自己和危害他人的反社会行为。呼吁大家多关注自己和 郁行为。而心理上的创伤和扭曲,与很多身体上的病痛不同,一般很难扭转和恢复。心理的 都需要学习的能力。处于焦虑的人群往往热衷于防范自己的身体健康,却经常忽视自己的心 焦虑和恐慌可以瞬间在人群中蔓延,在危机中,识别、接受和缓解焦虑情绪是每一个人 在突发的公共危机中,人群产生焦虑、恐慌的心理是一个跨越国界、普遍而正常的现

综合干预模型,包括认知行为治疗、行为干预、放松练习、正念练习等。参加本项研究,帮 助建立良好的医患关系,帮助、为保证疗效的如期发挥有一定的帮助。 如果您愿意参加本项研究,您将有100%的可能性接受包括采用基于认知与行为理论的

参加本项研究, 不需要额外的支付费用。

疗记录。任何有关本项研究结果的公开报告将不会披露您的个人身份。我们将在法律允许的 范围内,尽一切努力保护您个人医疗资料的隐私。 您的医疗记录将保存在医院,研究者、研究主管部门、伦理委员会将被允许查阅您的医

研究,这都不会影响医生对您的治疗。 参加本项研究是完全自愿的,您可以拒绝参加研究,或在研究过程中的任何时间退出本

益充分了解。我自愿参加本研究。 受试者声明:我已经阅读了上述有关本研究的介绍,对参加本研究可能产生的风险和受

我同意 或拒绝口

受試者签名( )、)

研究者签名 ( ) しゅん<br>日期 2000 - 02 も

D.M.O.

尊敬的受试者

研究得到江苏省人民医院伦理委员会的审查和批准。 我们邀请您参加"短期认知行为疗法在缓解新冠患者焦虑中的应用研究"课题研究。本

都需要学习的能力。处于焦虑的人群往往热衷于防范自己的身体健康,却经常忽视自己的心 缴。 理健康。在危机中,群体性对于心理健康的践踏和忽视会引发更大规模的群体心理失控或抑 郁行为。而心理上的创伤和扭曲,与很多身体上的病痛不同, 不健康也会导致身体的不健康,危害自己和危害他人的反社会行为。呼吁大家多关注自己和 焦虑和恐慌可以瞬间在人群中蔓延, 在危机中, 识别、接受和缓解焦虑情绪是每一个人 在突发的公共危机中, 人群产生焦虑、恐慌的心理是一个跨越国界、普遍而正常的现 一般很难扭转和恢复。心理的

D.M.O.

他人的心理健康。更好地自我关爱。 综合干预模型, 助建立良好的医患关系,帮助、为保证疗效的如期发挥有一定的帮助。 如果您愿意参加本项研究,您将有100%的可能性接受包括采用基于认知与行为理论的 包括认知行为治疗、行为干预、放松练习、正念练习等。参加本项研究,帮

疗记录。任何有关本项研究结果的公开报告将不会披露您的个人身份。我们将在法律允许的 参加本项研究,不需要额外的支付费用。 您的医疗记录将保存在医院,研究者、研究主管部门、伦理委员会将被允许查阅您的医

范围内,尽一切努力保护您个人医疗资料的隐私。 参加本项研究是完全自愿的,您可以拒绝参加研究,或在研究过程中的任何时间退出本

研究,这都不会影响医生对您的治疗。 受试者声明:我已经阅读了上述有关本研究的介绍,对参加本研究可能产生的风险和受

益充分了解。我自愿参加本研究。

我同意 又或拒绝 

研究者签名 ( 1423<br>日期 **2020. <sup>02.3</sup> |** 

尊敬的受试者

研究得到江苏省人民医院伦理委员会的审查和批准。 我们邀请您参加"短期认知行为疗法在缓解新冠患者焦虑中的应用研究"课题研究。本

不健康也会导致身体的不健康,危害自己和危害他人的反社会行为。呼吁大家多关注自己和 郁行为。而心理上的创伤和扭曲,与很多身体上的病痛不同,一般很难扭转和恢复。心理的 理健康。在危机中,群体性对于心理健康的践踏和忽视会引发更大规模的群体心理失控或抑 都需要学习的能力。处于焦虑的人群往往热衷于防范自己的身体健康,却经常忽视自己的心 象。焦虑和恐慌可以瞬间在人群中蔓延,在危机中,识别、接受和缓解焦虑情绪是每一个人 在突发的公共危机中,人群产生焦虑、恐慌的心理是一个跨越国界、普遍而正常的现

助建立良好的医患关系,帮助、为保证疗效的如期发挥有一定的帮助。 综合干预模型,包括认知行为治疗、行为干预、放松练习、正念练习等。参加本项研究,帮 他人的心理健康。更好地自我关爱。 如果您愿意参加本项研究,您将有100%的可能性接受包括采用基于认知与行为理论的

参加本项研究,不需要额外的支付费用。

疗记录。任何有关本项研究结果的公开报告将不会披露您的个人身份。我们将在法律允许的 范围内,尽一切努力保护您个人医疗资料的隐私。 您的医疗记录将保存在医院,研究者、研究主管部门、伦理委员会将被允许查阅您的医

研究, 参加本项研究是完全自愿的,您可以拒绝参加研究,或在研究过程中的任何时间退出本 这都不会影响医生对您的治疗。

益充分了解。我自愿参加本研究。 受试者声明:我已经阅读了上述有关本研究的介绍,对参加本研究可能产生的风险和受

我同意 或拒绝口

电期 受试者签名 (金九年

研究者签名(【ルプ】 用期 aro. atel

Me

## 尊敬的受试者

研究得到江苏省人民医院伦理委员会的审查和批准。 我们邀请您参加"短期认知行为疗法在缓解新冠患者焦虑中的应用研究"课题研究。本

他人的心理健康。更好地自我关爱。 不健康也会导致身体的不健康,危害自己和危害他人的反社会行为。呼吁大家多关注自己和 郁行为。而心理上的创伤和扭曲,与很多身体上的病痛不同,一般很难扭转和恢复。心理的 理健康。在危机中,群体性对于心理健康的践踏和忽视会引发更大规模的群体心理失控或抑 都需要学习的能力。处于焦虑的人群往往热衷于防范自己的身体健康,却经常忽视自己的心 象。焦虑和恐慌可以瞬间在人群中蔓延,在危机中,识别、接受和缓解焦虑情绪是每一个人 在突发的公共危机中,人群产生焦虑、恐慌的心理是一个跨越国界、普遍而正常的现

综合干预模型,包括认知行为治疗、行为干预、放松练习、正念练习等。参加本项研究,帮 助建立良好的医患关系,帮助、为保证疗效的如期发挥有一定的帮助。 参加本项研究,不需要额外的支付费用。 如果您愿意参加本项研究,您将有100%的可能性接受包括采用基于认知与行为理论的

范围内,尽一切努力保护您个人医疗资料的隐私。 疗记录。任何有关本项研究结果的公开报告将不会披露您的个人身份。我们将在法律允许的 您的医疗记录将保存在医院,研究者、研究主管部门、伦理委员会将被允许查阅您的医

研究, 参加本项研究是完全自愿的,您可以拒绝参加研究,或在研究过程中的任何时间退出本 这都不会影响医生对您的治疗。

益充分了解。 受试者声明:我已经阅读了上述有关本研究的介绍,对参加本研究可能产生的风险和受

我同意】或拒绝口 夕 / 人 久 冷<br><sup>受试者签名 ( ) / 《人 的 〈</sup>

研究者签名 ( 142 }<br>日期 2020.020

液回<br>※数 鳳翠

## 尊敬的受试者

研究得到江苏省人民医院伦理委员会的审查和批准。 我们邀请您参加"短期认知行为疗法在缓解新冠患者焦虑中的应用研究"课题研究。本

他人的心理健康。 不健康也会导致身体的不健康,危害自己和危害他人的反社会行为。呼吁大家多关注自己和 郁行为。而心理上的创伤和扭曲,与很多身体上的病痛不同,一般很难扭转和恢复。心理的 理健康。在危机中,群体性对于心理健康的践踏和忽视会引发更大规模的群体心理失控或抑 都需要学习的能力。处于焦虑的人群往往热衷于防范自己的身体健康,却经常忽视自己的心 缴。 焦虑和恐慌可以瞬间在人群中蔓延,在危机中,识别、接受和缓解焦虑情绪是每一个人 在突发的公共危机中, 人群产生焦虑、恐慌的心理是一个跨越国界、普遍而正常的现 更好地自我关爱。

如果您愿意参加本项研究,您将有100%的可能性接受包括采用基于认知与行为理论的<br>综合干预模型,包括认知行为治疗、行为干预、放松练习、正念练习等。参加本项研究,帮 助建立良好的医患关系, 帮助、为保证疗效的如期发挥有一定的帮助。

参加本项研究,不需要额外的支付费用。

范围内,尽一切努力保护您个人医疗资料的隐私。 疗记录。任何有关本项研究结果的公开报告将不会披露您的个人身份。我们将在法律允许的 您的医疗记录将保存在医院,研究者、研究主管部门、伦理委员会将被允许查阅您的医

研究,这都不会影响医生对您的治疗。 参加本项研究是完全自愿的,您可以拒绝参加研究,或在研究过程中的任何时间退出本

益充分了解。 受试者声明:我已经阅读了上述有关本研究的介绍,对参加本研究可能产生的风险和受 我自愿参加本研究。

受试者签名 (>DD) 我同意 或拒绝口

用期

研究者签名 ( )12支 目期 go ro. or of

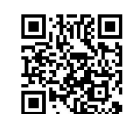

#### 尊敬的受试者

研究得到江苏省人民医院伦理委员会的审查和批准。 我们邀请您参加"短期认知行为疗法在缓解新冠患者焦虑中的应用研究"课题研究。本

都需要学习的能力。处于焦虑的人群往往热衷于防范自己的身体健康,却经常忽视自己的心 象。焦虑和恐慌可以瞬间在人群中蔓延,在危机中,识别、接受和缓解焦虑情绪是每一个人 在突发的公共危机中,人群产生焦虑、恐慌的心理是一个跨越国界、普遍而正常的现

不健康也会导致身体的不健康,危害自己和危害他人的反社会行为。呼吁大家多关注自己和 理健康。在危机中,群体性对于心理健康的践踏和忽视会引发更大规模的群体心理失控或抑 郁行为。而心理上的创伤和扭曲,与很多身体上的病痛不同,一般很难扭转和恢复。心理的

如果您愿意参加本项研究,您将有100%的可能性接受包括采用基于认知与行为理论的<br>综合干预模型,包括认知行为治疗、行为干预、放松练习、正念练习等。参加本项研究,帮<br>助建立良好的医患关系,帮助、为保证疗效的如期发挥有一定的帮助。 他人的心理健康。更好地自我关爱。

疗记录。任何有关本项研究结果的公开报告将不会披露您的个人身份。我们将在法律允许的 您的医疗记录将保存在医院,研究者、研究主管部门、伦理委员会将被允许查阅您的医 参加本项研究,不需要额外的支付费用。

范围内,尽 参加本项研究是完全自愿的, 您可以拒绝参加研究, 或在研究过程中的任何时间退出本 -切努力保护您个人医疗资料的隐私。

研究, 受试者声明:我已经阅读了上述有关本研究的介绍,对参加本研究可能产生的风险和受 这都不会影响医生对您的治疗。

益充分了解。我自愿参加本研究。

兰茜丝石 (包含义) 我同意口 或拒绝口

电期

研究者签名 (1-02-> 目期  $10.00$ 

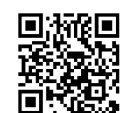

#### 尊敬的受试者

研究得到江苏省人民医院伦理委员会的审查和批准。 我们邀请您参加"短期认知行为疗法在缓解新冠患者焦虑中的应用研究"课题研究。本

都需要学习的能力。处于焦虑的人群往往热衷于防范自己的身体健康,却经常忽视自己的心 象。焦虑和恐慌可以瞬间在人群中蔓延,在危机中,识别、接受和缓解焦虑情绪是每一个人 在突发的公共危机中, 人群产生焦虑、恐慌的心理是-- 个跨越国界、普遍而正常的现

他人的心理健康。更好地自我关爱。 不健康也会导致身体的不健康,危害自己和危害他人的反社会行为。呼吁大家多关注自己和 郁行为。而心理上的创伤和扭曲,与很多身体上的病痛不同, 理健康。在危机中,群体性对于心理健康的践踏和忽视会引发更大规模的群体心理失控或抑 一般很难扭转和恢复。心理的

助建立良好的医患关系,帮助、为保证疗效的如期发挥有一定的帮助。 综合干预模型,包括认知行为治疗、行为干预、放松练习、正念练习等。参加本项研究,帮 如果您愿意参加本项研究,您将有100%的可能性接受包括采用基于认知与行为理论的

参加本项研究,不需要额外的支付费用。

范围内,尽一切努力保护您个人医疗资料的隐私。 疗记录。任何有关本项研究结果的公开报告将不会披露您的个人身份。我们将在法律允许的 您的医疗记录将保存在医院,研究者、研究主管部门、伦理委员会将被允许查阅您的医

研究,这都不会影响医生对您的治疗。 参加本项研究是完全自愿的,您可以拒绝参加研究,或在研究过程中的任何时间退出本

益充分了解。我自愿参加本研究。 受试者声明:我已经阅读了上述有关本研究的介绍,对参加本研究可能产生的风险和受

我同意 或拒绝口

受试者签名 (八了房)

研究者签名 用期  $3632$ is joint

 $\frac{m}{2}$ 

### 尊敬的受试者

研究得到江苏省人民医院伦理委员会的审查和批准。 我们邀请您参加"短期认知行为疗法在缓解新冠患者焦虑中的应用研究"课题研究。本

他人的心理健康。更好地自我关爱。 不健康也会导致身体的不健康,危害自己和危害他人的反社会行为。呼吁大家多关注自己和 郁行为。而心理上的创伤和扭曲,与很多身体上的病痛不同,一般很难扭转和恢复。心理的 理健康。在危机中,群体性对于心理健康的践踏和忽视会引发更大规模的群体心理失控或抑 都需要学习的能力。处于焦虑的人群往往热衷于防范自己的身体健康,却经常忽视自己的心 象。焦虑和恐慌可以瞬间在人群中蔓延,在危机中,识别、接受和缓解焦虑情绪是每一个人 在突发的公共危机中, 人群产生焦虑、恐慌的心理是一个跨越国界、普遍而正常的现

综合干预模型,包括认知行为治疗、行为干预、放松练习、正念练习等。参加本项研究,帮<br>助建立良好的医患关系,帮助、为保证疗效的如期发挥有一定的帮助。 如果您愿意参加本项研究,您将有100%的可能性接受包括采用基于认知与行为理论的

参加本项研究,不需要额外的支付费用。

范围内,尽一切努力保护您个人医疗资料的隐私。 疗记录。任何有关本项研究结果的公开报告将不会披露您的个人身份。我们将在法律允许的 您的医疗记录将保存在医院,研究者、研究主管部门、伦理委员会将被允许查阅您的医

研究, 参加本项研究是完全自愿的,您可以拒绝参加研究,或在研究过程中的任何时间退出本 这都不会影响医生对您的治疗。

益充分了解。我自愿参加本研究。 受试者声明,/我已经阅读了上述有关本研究的介绍,对参加本研究可能产生的风险和受

我同意Z 或拒绝

睡姐 受试者签名 (2) 夜夜

研究者签名(2022 田期 よっ とく

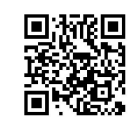

#### 尊敬的受试者

研究得到江苏省人民医院伦理委员会的审查和批准。 我们邀请您参加"短期认知行为疗法在缓解新冠患者焦虑中的应用研究"课题研究。本

他人的心理健康。更好地自我关爱。 不健康也会导致身体的不健康,危害自己和危害他人的反社会行为。呼吁大家多关注自己和 郁行为。而心理上的创伤和扭曲,与很多身体上的病痛不同,一般很难扭转和恢复。心理的 理健康。在危机中,群体性对于心理健康的践踏和忽视会引发更大规模的群体心理失控或抑 都需要学习的能力。处于焦虑的人群往往热衷于防范自己的身体健康,却经常忽视自己的心 象。焦虑和恐慌可以瞬间在人群中蔓延,在危机中,识别、接受和缓解焦虑情绪是每一个人 在突发的公共危机中, 人群产生焦虑、恐慌的心理是一个跨越国界、普遍而正常的现

助建立良好的医患关系,帮助、为保证疗效的如期发挥有一定的帮助。 如果您愿意参加本项研究,您将有100%的可能性接受包括采用基于认知与行为理论的

参加本项研究,不需要额外的支付费用。

范围内,尽一切努力保护您个人医疗资料的隐私。 疗记录。任何有关本项研究结果的公开报告将不会披露您的个人身份。我们将在法律允许的 您的医疗记录将保存在医院,研究者、研究主管部门、伦理委员会将被允许查阅您的医

研究, 参加本项研究是完全自愿的,您可以拒绝参加研究,或在研究过程中的任何时间退出本 这都不会影响医生对您的治疗。

益充分了解。我自愿参加本研究 受试者声明:我已经阅读了上述有关本研究的介绍,对参加本研究可能产生的风险和受

則期 受試者签名 ( **《 p p A/ 1 X**<br>日期 我同意 又或拒绝口

研究者签名 ( 7GS)<br>日期 A>> . or . O 開期

国旅<mark>県</mark><br>後続の

#### 尊敬的受试者

研究得到江苏省人民医院伦理委员会的审查和批准。 我们邀请您参加"短期认知行为疗法在缓解新冠患者焦虑中的应用研究"课题研究。本

在突发的公共危机中,人群产生焦虑、恐慌的心理是一个跨越国界、普遍而正常的现

他人的心理健康。更好地自我关爱。 不健康也会导致身体的不健康,危害自己和危害他人的反社会行为。呼吁大家多关注自己和 郁行为。而心理上的创伤和扭曲,与很多身体上的病痛不同,一般很难扭转和恢复。心理的 理健康。在危机中,群体性对于心理健康的践踏和忽视会引发更大规模的群体心理失控或抑 都需要学习的能力。处于焦虑的人群往往热衷于防范自己的身体健康,却经常忽视自己的心 象。焦虑和恐慌可以瞬间在人群中蔓延,在危机中,识别、接受和缓解焦虑情绪是每一个人

如果您愿意参加本项研究,您将有100%的可能性接受包括采用基于认知与行为理论的<br>综合干预模型,包括认知行为治疗、行为干预、放松练习、正念练习等。参加本项研究,帮<br>助建立良好的医患关系,帮助、为保证疗效的如期发挥有一定的帮助。

参加本项研究, 不需要额外的支付费用。

范围内,尽一切努力保护您个人医疗资料的隐私。 疗记录。任何有关本项研究结果的公开报告将不会披露您的个人身份。我们将在法律允许的 您的医疗记录将保存在医院,研究者、研究主管部门、伦理委员会将被允许查阅您的医

研究, 参加本项研究是完全自愿的,您可以拒绝参加研究,或在研究过程中的任何时间退出本 这都不会影响医生对您的治疗。

益充分了解。我自愿参加本研究。 受试者声明:我已经阅读了上述有关本研究的介绍,对参加本研究可能产生的风险和受

受试者签名 ( 木) 我同意凶 或拒绝

研究者签名 () 43 电期 20200.00

国旅<mark>県</mark><br>後続の

## 尊敬的受试者

研究得到江苏省人民医院伦理委员会的审查和批准。 我们邀请您参加"短期认知行为疗法在缓解新冠患者焦虑中的应用研究"课题研究。本

他人的心理健康。更好地自我关爱。 不健康也会导致身体的不健康,危害自己和危害他人的反社会行为。呼吁大家多关注自己和 郁行为。而心理上的创伤和扭曲,与很多身体上的病痛不同,一般很难扭转和恢复。心理的 理健康。在危机中,群体性对于心理健康的践踏和忽视会引发更大规模的群体心理失控或抑 都需要学习的能力。处于焦虑的人群往往热衷于防范自己的身体健康,却经常忽视自己的心 象。焦虑和恐慌可以瞬间在人群中蔓延,在危机中,识别、接受和缓解焦虑情绪是每一个人 在突发的公共危机中,人群产生焦虑、恐慌的心理是一个跨越国界、普遍而正常的现

助建立良好的医患关系,帮助、为保证疗效的如期发挥有一定的帮助。<br>参加本项研究,不需要额外的支付费用。 综合干预模型, 如果您愿意参加本项研究,您将有100%的可能性接受包括采用基于认知与行为理论的<br>干预模型,包括认知行为治疗、行为干预、放松练习、正念练习等。参加本项研究,帮

范围内,尽一 疗记录。任何有关本项研究结果的公开报告将不会披露您的个人身份。我们将在法律允许的 您的医疗记录将保存在医院,研究者、研究主管部门、伦理委员会将被允许查阅您的医 -切努力保护您个人医疗资料的隐私。

研究, 参加本项研究是完全自愿的,您可以拒绝参加研究,或在研究过程中的任何时间退出本 这都不会影响医生对您的治疗。

益充分了解。 受试者声明:我已经阅读了上述有关本研究的介绍,对参加本研究可能产生的风险和受 我自愿参加本研究。

我同意 或拒绝口

用期 

研究者签名 (  $\partial \mathcal{E}$ ) 田期 157.10.47

D.<br>Politica<br>Politica

# 尊敬的受试者

研究得到江苏省人民医院伦理委员会的审查和批准。 我们邀请您参加"短期认知行为疗法在缓解新冠患者焦虑中的应用研究"课题研究。本

他人的心理健康。更好地自我关爱。 郁行为。而心理上的创伤和扭曲,与很多身体上的病痛不同,一般很难扭转和恢复。心理的 理健康。在危机中,群体性对于心理健康的践踏和忽视会引发更大规模的群体心理失控或抑 不健康也会导致身体的不健康,危害自己和危害他人的反社会行为。呼吁大家多关注自己和 都需要学习的能力。处于焦虑的人群往往热衷于防范自己的身体健康,却经常忽视自己的心 象。焦虑和恐慌可以瞬间在人群中蔓延,在危机中,识别、接受和缓解焦虑情绪是每一个人 在突发的公共危机中, 人群产生焦虑、恐慌的心理是一个跨越国界、普遍而正常的现

助建立良好的医患关系,帮助、为保证疗效的如期发挥有一定的帮助。 如果您愿意参加本项研究,您将有100%的可能性接受包括采用基于认知与行为理论的<br>综合干预模型,包括认知行为治疗、行为干预、放松练习、正念练习等。参加本项研究,帮

参加本项研究,不需要额外的支付费用。

范围内,尽一切努力保护您个人医疗资料的隐私。 疗记录。任何有关本项研究结果的公开报告将不会披露您的个人身份。我们将在法律允许的 您的医疗记录将保存在医院,研究者、研究主管部门、伦理委员会将被允许查阅您的医

研究, 参加本项研究是完全自愿的,您可以拒绝参加研究,或在研究过程中的任何时间退出本 这都不会影响医生对您的治疗。

益充分了解。虎自愿参加本研究。 受试者声明:我已经阅读了上述有关本研究的介绍,对参加本研究可能产生的风险和受

受试者盗名( 千、ぼ)<br>受试者盗名( 千、ぼ) 我同意四 或拒绝口

用期

研究者签名 ( 144 用期 a roi Kul

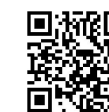

我们邀请您参加"短期认知行为疗法在缓解新冠患者焦虑中的应用研究"课题研究。本 研究得到江苏省人民医院伦理委员会的审查和批准。

在突发的公共危机中, 人群产生焦虑、恐慌的心理是一个跨越国界、普遍而正常的现 象。焦虑和恐慌可以瞬间在人群中蔓延,在危机中,识别、接受和缓解焦虑情绪是每一个人 都需要学习的能力。处于焦虑的人群往往热衷于防范自己的身体健康,却经常忽视自己的心 理健康。在危机中,群体性对于心理健康的践踏和忽视会引发更大规模的群体心理失控或抑 郁行为。而心理上的创伤和扭曲,与很多身体上的病痛不同,一般很难扭转和恢复。心理的 不健康也会导致身体的不健康,危害自己和危害他人的反社会行为。呼吁大家多关注自己和 他人的心理健康。更好地自我关爱。

如果您愿意参加本项研究,您将有100%的可能性接受包括采用基于认知与行为理论的 综合干预模型,包括认知行为治疗、行为干预、放松练习、正念练习等。参加本项研究,帮 助建立良好的医患关系,帮助、为保证疗效的如期发挥有一定的帮助。

参加本项研究,不需要额外的支付费用。

您的医疗记录将保存在医院,研究者、研究主管部门、伦理委员会将被允许查阅您的医 疗记录。任何有关本项研究结果的公开报告将不会披露您的个人身份。我们将在法律允许的 范围内, 尽一切努力保护您个人医疗资料的隐私。

参加本项研究是完全自愿的,您可以拒绝参加研究,或在研究过程中的任何时间退出本 研究, 这都不会影响医生对您的治疗。

受试者声明:我已经阅读了上述有关本研究的介绍,对参加本研究可能产生的风险和受 益充分了解。我自愿参加本研究。

我同意 [2] 或拒绝[1] 受试者签名 ダウム 日期

研究者签名 (2-e2-28<br>日期 2220.02

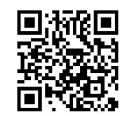

我们邀请您参加"短期认知行为疗法在缓解新冠患者焦虑中的应用研究"课题研究。本 研究得到江苏省人民医院伦理委员会的审查和批准。

在突发的公共危机中, 人群产生焦虑、恐慌的心理是一个跨越国界、普遍而正常的现 象。焦虑和恐慌可以瞬间在人群中蔓延,在危机中,识别、接受和缓解焦虑情绪是每一个人 都需要学习的能力。处于焦虑的人群往往热衷于防范自己的身体健康,却经常忽视自己的心 理健康。在危机中,群体性对于心理健康的践踏和忽视会引发更大规模的群体心理失控或抑 郁行为。而心理上的创伤和扭曲,与很多身体上的病痛不同,一般很难扭转和恢复。心理的 不健康也会导致身体的不健康,危害自己和危害他人的反社会行为。呼吁大家多关注自己和 他人的心理健康。更好地自我关爱。

如果您愿意参加本项研究,您将有100%的可能性接受包括采用基于认知与行为理论的 综合干预模型,包括认知行为治疗、行为干预、放松练习、正念练习等。参加本项研究,帮 助建立良好的医患关系,帮助、为保证疗效的如期发挥有一定的帮助。

参加本项研究,不需要额外的支付费用。

您的医疗记录将保存在医院,研究者、研究主管部门、伦理委员会将被允许查阅您的医 疗记录。任何有关本项研究结果的公开报告将不会披露您的个人身份。我们将在法律允许的 范围内, 尽一切努力保护您个人医疗资料的隐私。

参加本项研究是完全自愿的,您可以拒绝参加研究,或在研究过程中的任何时间退出本 研究,这都不会影响医生对您的治疗。

我同意团 或拒绝口 受试者签名 のもする みく 日期

研究者签名 () しつぷ<br>日期 2つ20 · 02 · 9

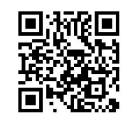

我们邀请您参加"短期认知行为疗法在缓解新冠患者焦虑中的应用研究"课题研究。本 研究得到江苏省人民医院伦理委员会的审查和批准。

在突发的公共危机中, 人群产生焦虑、恐慌的心理是一个跨越国界、普遍而正常的现 象。焦虑和恐慌可以瞬间在人群中蔓延,在危机中,识别、接受和缓解焦虑情绪是每一个人 都需要学习的能力。处于焦虑的人群往往热衷于防范自己的身体健康,却经常忽视自己的心 理健康。在危机中,群体性对于心理健康的践踏和忽视会引发更大规模的群体心理失控或抑 郁行为。而心理上的创伤和扭曲,与很多身体上的病痛不同,一般很难扭转和恢复。心理的 不健康也会导致身体的不健康,危害自己和危害他人的反社会行为。呼吁大家多关注自己和 他人的心理健康。更好地自我关爱。

如果您愿意参加本项研究, 您将有100%的可能性接受包括采用基于认知与行为理论的 综合干预模型,包括认知行为治疗、行为干预、放松练习、正念练习等。参加本项研究,帮 助建立良好的医患关系,帮助、为保证疗效的如期发挥有一定的帮助。

参加本项研究,不需要额外的支付费用。

您的医疗记录将保存在医院,研究者、研究主管部门、伦理委员会将被允许查阅您的医 疗记录。任何有关本项研究结果的公开报告将不会披露您的个人身份。我们将在法律允许的 范围内, 尽一切努力保护您个人医疗资料的隐私。

参加本项研究是完全自愿的,您可以拒绝参加研究,或在研究过程中的任何时间退出本 研究, 这都不会影响医生对您的治疗。

受试者声明:我已经阅读了上述有关本研究的介绍,对参加本研究可能产生的风险和受 益充分了解。我自愿参加本研究。

我同意①人或拒绝口 受试者签名 日期

研究者签名(ひんく)<br>日期 2270·07·09

 $\mathcal{L}_{\mathcal{A}}$ 

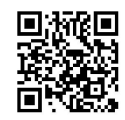

尊敬的受试者

我们邀请您参加"短期认知行为疗法在缓解新冠患者焦虑中的应用研究"课题研究。本 研究得到江苏省人民医院伦理委员会的审查和批准。

在突发的公共危机中, 人群产生焦虑、恐慌的心理是一个跨越国界、普遍而正常的现 象。焦虑和恐慌可以瞬间在人群中蔓延,在危机中,识别、接受和缓解焦虑情绪是每一个人 都需要学习的能力。处于焦虑的人群往往热衷于防范自己的身体健康,却经常忽视自己的心 理健康。在危机中,群体性对于心理健康的践踏和忽视会引发更大规模的群体心理失控或抑 郁行为。而心理上的创伤和扭曲,与很多身体上的病痛不同,一般很难扭转和恢复。心理的 不健康也会导致身体的不健康,危害自己和危害他人的反社会行为。呼吁大家多关注自己和 他人的心理健康。更好地自我关爱。

如果您愿意参加本项研究,您将有100%的可能性接受包括采用基于认知与行为理论的 综合干预模型,包括认知行为治疗、行为干预、放松练习、正念练习等。参加本项研究,帮 助建立良好的医患关系,帮助、为保证疗效的如期发挥有一定的帮助。

参加本项研究,不需要额外的支付费用。

您的医疗记录将保存在医院,研究者、研究主管部门、伦理委员会将被允许查阅您的医 疗记录。任何有关本项研究结果的公开报告将不会披露您的个人身份。我们将在法律允许的 范围内, 尽一切努力保护您个人医疗资料的隐私。

参加本项研究是完全自愿的,您可以拒绝参加研究,或在研究过程中的任何时间退出本 研究, 这都不会影响医生对您的治疗。

我同意 可或拒绝口 受试者签名 日期

研究者签名 ( *ししく人*<br>日期 コココロ・ロン プ

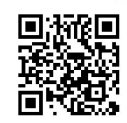

我们邀请您参加"短期认知行为疗法在缓解新冠患者焦虑中的应用研究"课题研究。本 研究得到江苏省人民医院伦理委员会的审查和批准。

在突发的公共危机中, 人群产生焦虑、恐慌的心理是一个跨越国界、普遍而正常的现 象。焦虑和恐慌可以瞬间在人群中蔓延,在危机中,识别、接受和缓解焦虑情绪是每一个人 都需要学习的能力。处于焦虑的人群往往热衷于防范自己的身体健康,却经常忽视自己的心 理健康。在危机中,群体性对于心理健康的践踏和忽视会引发更大规模的群体心理失控或抑 郁行为。而心理上的创伤和扭曲,与很多身体上的病痛不同,一般很难扭转和恢复。心理的 不健康也会导致身体的不健康,危害自己和危害他人的反社会行为。呼吁大家多关注自己和 他人的心理健康。更好地自我关爱。

如果您愿意参加本项研究, 您将有100%的可能性接受包括采用基于认知与行为理论的 综合干预模型,包括认知行为治疗、行为干预、放松练习、正念练习等。参加本项研究,帮 助建立良好的医患关系,帮助、为保证疗效的如期发挥有一定的帮助。

参加本项研究,不需要额外的支付费用。

您的医疗记录将保存在医院, 研究者、研究主管部门、伦理委员会将被允许查阅您的医 疗记录。任何有关本项研究结果的公开报告将不会披露您的个人身份。我们将在法律允许的 范围内, 尽一切努力保护您个人医疗资料的隐私。

参加本项研究是完全自愿的,您可以拒绝参加研究,或在研究过程中的任何时间退出本 研究, 这都不会影响医生对您的治疗。

我同意日 或拒绝[ 受试者签名 日期

研究者签名 (  $22$  ) o . 5, el

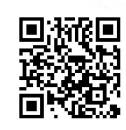

我们邀请您参加"短期认知行为疗法在缓解新冠患者焦虑中的应用研究"课题研究。本 研究得到江苏省人民医院伦理委员会的审查和批准。

在突发的公共危机中, 人群产生焦虑、恐慌的心理是一个跨越国界、普遍而正常的现 象。焦虑和恐慌可以瞬间在人群中蔓延,在危机中,识别、接受和缓解焦虑情绪是每一个人 都需要学习的能力。处于焦虑的人群往往热衷于防范自己的身体健康,却经常忽视自己的心 理健康。在危机中,群体性对于心理健康的践踏和忽视会引发更大规模的群体心理失控或抑 郁行为。而心理上的创伤和扭曲,与很多身体上的病痛不同,一般很难扭转和恢复。心理的 不健康也会导致身体的不健康,危害自己和危害他人的反社会行为。呼吁大家多关注自己和 他人的心理健康。更好地自我关爱。

如果您愿意参加本项研究,您将有100%的可能性接受包括采用基于认知与行为理论的 综合干预模型,包括认知行为治疗、行为干预、放松练习、正念练习等。参加本项研究,帮 助建立良好的医患关系,帮助、为保证疗效的如期发挥有一定的帮助。

参加本项研究,不需要额外的支付费用。

您的医疗记录将保存在医院,研究者、研究主管部门、伦理委员会将被允许查阅您的医 疗记录。任何有关本项研究结果的公开报告将不会披露您的个人身份。我们将在法律允许的 范围内,尽一切努力保护您个人医疗资料的隐私。

参加本项研究是完全自愿的,您可以拒绝参加研究,或在研究过程中的任何时间退出本 研究,这都不会影响医生对您的治疗。

我同意口 或拒绝口 受试者签名( 弥桃  $\mathcal{L}$ 研究者签名 ( )レシナ<br>. 日期 コマコっ...of 日期

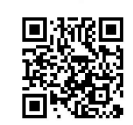

我们邀请您参加"短期认知行为疗法在缓解新冠患者焦虑中的应用研究"课题研究。本 研究得到江苏省人民医院伦理委员会的审查和批准。

在突发的公共危机中, 人群产生焦虑、恐慌的心理是一个跨越国界、普遍而正常的现 象。焦虑和恐慌可以瞬间在人群中蔓延,在危机中,识别、接受和缓解焦虑情绪是每一个人 都需要学习的能力。处于焦虑的人群往往热衷于防范自己的身体健康,却经常忽视自己的心 理健康。在危机中,群体性对于心理健康的践踏和忽视会引发更大规模的群体心理失控或抑 郁行为。而心理上的创伤和扭曲,与很多身体上的病痛不同,一般很难扭转和恢复。心理的 不健康也会导致身体的不健康,危害自己和危害他人的反社会行为。呼吁大家多关注自己和 他人的心理健康。更好地自我关爱。

如果您愿意参加本项研究,您将有100%的可能性接受包括采用基于认知与行为理论的 综合干预模型,包括认知行为治疗、行为干预、放松练习、正念练习等。参加本项研究,帮 助建立良好的医患关系,帮助、为保证疗效的如期发挥有一定的帮助。

参加本项研究,不需要额外的支付费用。

您的医疗记录将保存在医院,研究者、研究主管部门、伦理委员会将被允许查阅您的医 疗记录。任何有关本项研究结果的公开报告将不会披露您的个人身份。我们将在法律允许的 范围内, 尽一切努力保护您个人医疗资料的隐私。

参加本项研究是完全自愿的,您可以拒绝参加研究,或在研究过程中的任何时间退出本 研究, 这都不会影响医生对您的治疗。

我同意口 或拒绝口 受试者签名者 日期

研究者签名 (イレエヌ) 日期 2020.02.08

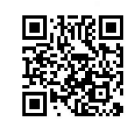

# 尊敬的受试者

研究得到江苏省人民医院伦理委员会的审查和批准。 我们邀请您参加"短期认知行为疗法在缓解新冠患者焦虑中的应用研究"课题研究。本

他人的心理健康。更好地自我关爱。 不健康也会导致身体的不健康,危害自己和危害他人的反社会行为。呼吁大家多关注自己和 郁行为。而心理上的创伤和扭曲,与很多身体上的病痛不同, 理健康。在危机中, 群体性对于心理健康的践踏和忽视会引发更大规模的群体心理失控或抑 都需要学习的能力。处于焦虑的人群往往热衷于防范自己的身体健康,却经常忽视自己的心 在突发的公共危机中, 人群产生焦虑、恐慌的心理是一个跨越国界、普遍而正常的现 一般很难扭转和恢复。心理的

> 郹 教員<br>総裁

助建立良好的医患关系,帮助、为保证疗效的如期发挥有一定的帮助。 综合干预模型,包括认知行为治疗、行为干预、放松练习、正念练习等。参加本项研究,帮 如果您愿意参加本项研究,您将有100%的可能性接受包括采用基于认知与行为理论的

参加本项研究,不需要额外的支付费用。

范围内,尽一切努力保护您个人医疗资料的隐私。 疗记录。任何有关本项研究结果的公开报告将不会披露您的个人身份。我们将在法律允许的 您的医疗记录将保存在医院,研究者、研究主管部门、伦理委员会将被允许查阅您的医

研究,这都不会影响医生对您的治疗。 参加本项研究是完全自愿的,您可以拒绝参加研究,或在研究过程中的任何时间退出本

益充分了解。我自愿参加本研究。 受试者声明:我已经阅读了上述有关本研究的介绍,对参加本研究可能产生的风险和受

受试者签名 (方)NA 我同意 或拒绝口

研究者签名( 自期
# 知情同意书

## 尊敬的受试者

研究得到江苏省人民医院伦理委员会的审查和批准。 我们邀请您参加"短期认知行为疗法在缓解新冠患者焦虑中的应用研究"课题研究。本

他人的心理健康。更好地自我关爱。 不健康也会导致身体的不健康,危害自己和危害他人的反社会行为。呼吁大家多关注自己和 郁行为。而心理上的创伤和扭曲,与很多身体上的病痛不同,一般很难扭转和恢复。心理的 理健康。在危机中,群体性对于心理健康的践踏和忽视会引发更大规模的群体心理失控或抑 都需要学习的能力。处于焦虑的人群往往热衷于防范自己的身体健康,却经常忽视自己的心 象。焦虑和恐慌可以瞬间在人群中蔓延,在危机中,识别、接受和缓解焦虑情绪是每一个人 在突发的公共危机中,人群产生焦虑、恐慌的心理是一个跨越国界、普遍而正常的现

综合干预模型,包括认知行为治疗、行为干预、放松练习、正念练习等。参加本项研究,帮<br>助建立良好的医患关系,帮助、为保证疗效的如期发挥有一定的帮助。 如果您愿意参加本项研究,您将有100%的可能性接受包括采用基于认知与行为理论的

参加本项研究,不需要额外的支付费用。

范围内,尽一切努力保护您个人医疗资料的隐私。 疗记录。任何有关本项研究结果的公开报告将不会披露您的个人身份。我们将在法律允许的 您的医疗记录将保存在医院,研究者、研究主管部门、伦理委员会将被允许查阅您的医

研究,这都不会影响医生对您的治疗。 参加本项研究是完全自愿的,您可以拒绝参加研究,或在研究过程中的任何时间退出本

益充分了解。我自愿参加本研究。 受试者声明:我已经阅读了上述有关本研究的介绍,对参加本研究可能产生的风险和受

照片的第一人 人名英格兰 我同意口 或拒绝口

用期

研究者签名 (SV-2子)<br>日期 20入,01.08

液回<br>※数

### 知情同意书

### 尊敬的受试者

我们邀请您参加"短期认知行为疗法在缓解新冠患者焦虑中的应用研究"课题研究。本

不健康也会导致身体的不健康,危害自己和危害他人的反社会行为。呼吁大家多关注自己和 郁行为。而心理上的创伤和扭曲,与很多身体上的病痛不同,一般很难扭转和恢复。心理的 理健康。在危机中,群体性对于心理健康的践踏和忽视会引发更大规模的群体心理失控或抑 都需要学习的能力。处于焦虑的人群往往热衷于防范自己的身体健康,却经常忽视自己的心 研究得到江苏省人民医院伦理委员会的审查和批准。 焦虑和恐慌可以瞬间在人群中蔓延, 在危机中, 识别、接受和缓解焦虑情绪是每一个人 入群产生焦虑、恐慌的心理是一个跨越国界、普遍而正常的现

综合干预模型,包括认知行为治疗、行为干预、放松练习、正念练习等。参加本项研究,帮<br>助建立良好的医患关系,帮助、为保证疗效的如期发挥有一定的帮助。 他人的心理健康。 如果您愿意参加本项研究,您将有100%的可能性接受包括采用基于认知与行为理论的<br>一二三 更好地自我关爱。

参加本项研究,不需要额外的支付费用。

范围内,尽一切努力保护您个人医疗资料的隐私。 疗记录。任何有关本项研究结果的公开报告将不会披露您的个人身份。我们将在法律允许的 您的医疗记录将保存在医院,研究者、研究主管部门、伦理委员会将被允许查阅您的医

研究,这都不会影响医生对您的治疗。 参加本项研究是完全自愿的,您可以拒绝参加研究,或在研究过程中的任何时间退出本

益充分了解。我自愿参加本研究。 受试者声明:我已经阅读了上述有关本研究的介绍,对参加本研究可能产生的风险和受

我同意 或拒绝口

日期 受试者签名( 复合体

研究者签名 ( PLV)<br>日期 **2020 · · · · · ·** 

#### 尊敬的受试者

我们邀请您参加"短期认知行为疗法在缓解新冠患者焦虑中的应用研究"课题研究。本 研究得到江苏省人民医院伦理委员会的审查和批准。

在突发的公共危机中, 人群产生焦虑、恐慌的心理是一个跨越国界、普遍而正常的现 象。焦虑和恐慌可以瞬间在人群中蔓延,在危机中,识别、接受和缓解焦虑情绪是每一个人 都需要学习的能力。处于焦虑的人群往往热衷于防范自己的身体健康,却经常忽视自己的心 理健康。在危机中,群体性对于心理健康的践踏和忽视会引发更大规模的群体心理失控或抑 郁行为。而心理上的创伤和扭曲,与很多身体上的病痛不同,一般很难扭转和恢复。心理的 不健康也会导致身体的不健康,危害自己和危害他人的反社会行为。呼吁大家多关注自己和 他人的心理健康。更好地自我关爱。

如果您愿意参加本项研究, 您将有100%的可能性接受包括采用基于认知与行为理论的 综合干预模型,包括认知行为治疗、行为干预、放松练习、正念练习等。参加本项研究,帮 助建立良好的医患关系,帮助、为保证疗效的如期发挥有一定的帮助。

参加本项研究,不需要额外的支付费用。

您的医疗记录将保存在医院,研究者、研究主管部门、伦理委员会将被允许查阅您的医 疗记录。任何有关本项研究结果的公开报告将不会披露您的个人身份。我们将在法律允许的 范围内, 尽一切努力保护您个人医疗资料的隐私。

参加本项研究是完全自愿的,您可以拒绝参加研究,或在研究过程中的任何时间退出本

研究, 这都不会影响医生对您的治疗。 受试者声明:我已经阅读了上述有关本研究的介绍,对参加本研究可能产生的风险和受

益充分了解。我自愿参加本研究。

我同意口女拒绝口 受试者签名 日期

研究者签名 ( しゅろく)

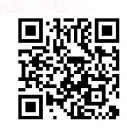